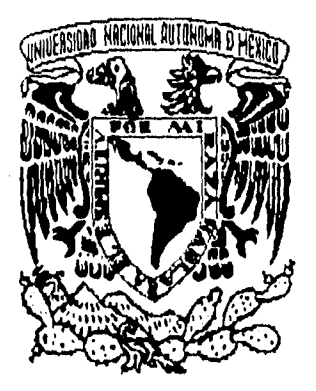

UNIVERSIDAD NACIONAL AUTÓNOMA DE MÉXICO

> FACULTAD DE INGENIERÍA

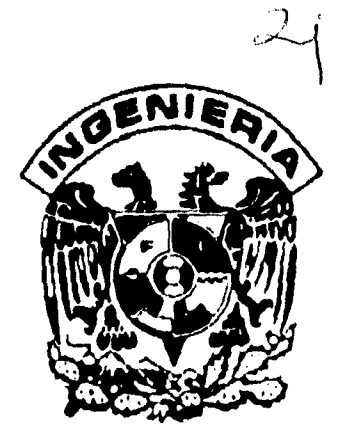

*/0*`5

## **MANUFACTURA DE PROTOTIPOS RÁPIDOS POR SISTEMAS CAM.**

## TESIS PROFESIONAL QUE PARA OBTENER EL TÍTULO DE

INGENIERO MECÁNICO ELECTRICISTA (AREA MECÁNICA)

#### PRESENTA:

## CARLOS ARMANDO KUBLI GARCÍA

Director de tesis: Ing. Álvaro Ayala Ruíz Laboratorio de Ingeniería Mecánica Asistida por Computadora (LIMAC) Centro de Diseño Mecánico(CDM), UNAM

Ciudad Universitaria, 1996.

**TESIS CON FALLA DE ORIGEN TESIS CON** 

FALLA DE ORIGEN

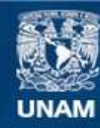

Universidad Nacional Autónoma de México

**UNAM – Dirección General de Bibliotecas Tesis Digitales Restricciones de uso**

### **DERECHOS RESERVADOS © PROHIBIDA SU REPRODUCCIÓN TOTAL O PARCIAL**

Todo el material contenido en esta tesis esta protegido por la Ley Federal del Derecho de Autor (LFDA) de los Estados Unidos Mexicanos (México).

**Biblioteca Central** 

Dirección General de Bibliotecas de la UNAM

El uso de imágenes, fragmentos de videos, y demás material que sea objeto de protección de los derechos de autor, será exclusivamente para fines educativos e informativos y deberá citar la fuente donde la obtuvo mencionando el autor o autores. Cualquier uso distinto como el lucro, reproducción, edición o modificación, será perseguido y sancionado por el respectivo titular de los Derechos de Autor.

# Dedicatorias,

Quiero dedicar este trabajo y lo que simboliza:

A mi abuelita.

A mi querida tehuana con todo mi afecto.

A mi madre.

Muestra de bondad y cariño, apenas puedo retribuirte algo de lo tanto que me has dado.

A mi padre.

A mi ejemplo, a mi amigo, te debo mucho de lo que he logrado,

gracias por creer en mi.

A mi hermano Iván.

Eres digno de mi respeto y apreciación.

A mi hermano Fausto.

Sabes que eres mi orgullo.

A mis amigos y amigas.

# $A$ gradecimientos.

Al ingeniero Álvaro Ayala Ruíz, por el apoyo y soporte requeridos para esta tesis, y por fomentar el espíritu de desarrollo en su alumno.

A Diana y Jorge por entender.

A Mónica por la encuaderación.

A Everardo por las fotografías.

A Armando por la portada.

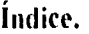

 $\frac{1}{2}$ 

 $\frac{1}{2}$ 

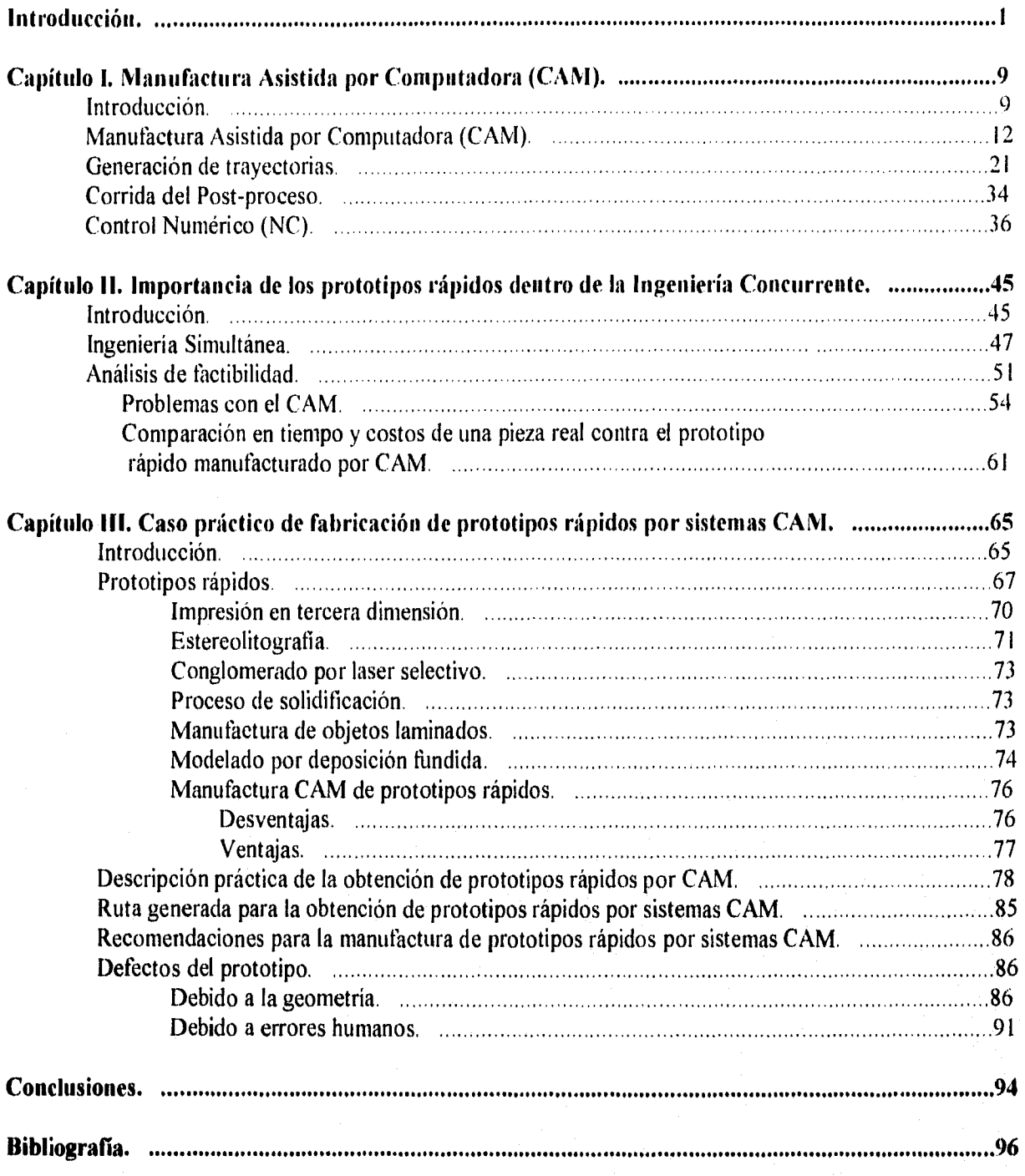

#### Introducción.

El CAM más que una herramienta para la manufactura involucra una filosofía, la cuál trata de hacer un eslabón entre el departamento de diseño y el departamento de manufactura utilizando sistemas CAD/CAM, y que de esta manera se diseñen y manufacturen productos en forma continua y óptima.

El desarrollo de un producto es iniciado en el departamento de diseño, en el cuál son realizadas además actividades de dibujo de síntesis, análisis y optimización antes de liberar un producto para su posterior producción. Sin embargo, aún cuando en este momento se pueden realizar cualquier tipo de simulaciones en sistemas CAD/CAE, es necesaria la realización de prototipos para la verificación de la pieza terminada o para someterla a pruebas bajo condiciones de trabajo; en caso de que estos prototipos resulten aprobados, entonces se genera la información necesaria para la liberación del diseño; como puede ser la información para la manufactura, de otra manera el producto es retroalimentado al proceso de diseño para su modificación.

La Ingeniería Concurrente es una filosofia de trabajo donde varias actividades de ingeniería dentro del proceso de producción y desarrollo son integradas y ejecutadas de la mejor manera posible en paralelo, y no en serie como la ingeniería tradicional. La principal diferencia entre estas dos filosofías es que la Ingeniería Concurrente o Simultánea involucra a varios grupos de trabajo en la toma de decisiones de cada una de las etapas de diseño hasta llegar a la planeación de la manufactura. Esta manera de enfocar la ingeniería puede hacer decreser el tiempo de desarrollo de un producto e incrementar la calidad del proceso de diseño y la integrabilidad de la pieza al proceso de producción. La Ingeniería

Simultánea marca una fase importante en el desarrollo de los sistemas de manufactura, al igual es una natural consecuencia de dos elementos: el creciente intercambio comercial que cada vez es más competitivo y la posibilidad de utilizar las herramientas computacionales, principalmente los sistemas CAD/CAM que se han ido integrado incrementalmente los departamentos de diseño y manufactura. Dentro de la Ingeniería Simultánea el desarrollo de prototipos rápidos en el proceso de diseño y fabricación, es una actividad de carácter primordial, ya que permiten establecer una mejor comunicación entre los departamentos de diseño y manufactura, y en consecuencia se desarrollan rutas para una manufactura eficiente, liberándose un diseño óptimo de alta calidad dentro de un corto tiempo reduciéndose los costos de producción.

El vinculo entre el departamento de diseño y el departamento de manufactura esta dado por un intercambio de información que consiste en:

- Información geométrica.
- Parámetros de diseño.
- Bases de datos de materiales.
- Códigos de Control Numérico.
- Generación de prototipos rápidos

Una nueva característica de los sistemas CAD es el pronto acceso a máquinas y Software para la generación de prototipos rápidos. La finalidad de los prototipos rápidos es la creación de partes a partir de un sistema CAD en un bajo tiempo.

Los prototipos rápidos manufacturados por sistemas CAM son generados por medio de la creación de trayectorias de una herramienta de corte a partir de un sólido o de un

 $\overline{2}$ 

modelo de alambre. Un componente puede ser realizado en diversos materiales, las principales desventajas que afronta esta técnica es el tiempo que toma la creación de las trayectorias, y el tiempo de desbaste de material sobre una pieza en bruto.

En contraste las nuevas tecnologías para la creación de prototipos rápidos, son basadas en aporte de material, esto quiere decir que el material requerido para el prototipo será el mismo que ocupa la pieza final.

Dentro de estas técnicas podemos mencionar:

Estereolitografia: esta técnica utiliza un rayo laser dirigido que actua sobre un material líquido fotocurable, al hacer contacto el rayo con este material es solidificado en un pequeño espesor, dando forma a una sección de la pieza, a continuación dicha sección es sumergida en el material líquido para que sobre esta se forme la siguiente capa, y así sucesivamente hasta ser obtenida la pieza.

Conglomerado por laser selectivo: un rayo laser sigue la forma de una rebanada de un objeto generado en CAD sobre una charola de polvos especiales que se funden con el calor, de esta manera, las partículas se funden y se conglomeran, después de que la capa inicial se ha formado, el polvo es aplicado nuevamente, y el laser procesa las siguientes capas hasta obtenerse la pieza.

Proceso de solidificación: los modelos son creados con el uso de fotopolímeros, la técnica es análoga a la utilizada en la manufactura de tabletas de circuitos impresos, una lámpara ultravioleta endurece el material en masa, formando la pieza por capas.

Manufactura de objetos laminados: estas máquinas posicionan un enfocado rayo laser encima de una tabla cubierta con una hoja de papel recubierta de un adhesivo de

activación por calor. El rayo corta una sección transversal en esta capa de papel, una segunda capa de papel es entonces superpuesta sobre la anterior, y la siguiente sección transversal es cortada, continuándose el proceso hasta la obtención de la pieza.

Modelado por deposición fundida: es realizado por una máquina que extruye de una boquilla material termoplástico calentado, posicionada encima de una mesa de movimientos bidimensionales en XY, y depositándolo en delgadas capas para construir piezas desde su parte baja. Esta tecnología se encuentra en la vanguardia en la fabricación de prototipos rápidos con máquinas pequeñas, silenciosas, más rápidas, y trabajan con mejores materiales.

La aplicación de estas tecnologías prototipos rápidos reduce hasta el 50% de tiempo en su fabricación y hasta un 30% en su costo.

Las principales funciones de los prototipos rápidos son:

I .Comunicar la intensión del diseñador al departamento de manufactura.

?.Ensamble del prototipo en una máquina y representar la función que va a desempeñar la pieza.

3.Pueden ser usados para realizar pruebas destructivas o como modelos para moldes de fundición.

Podemos definir tres elementos importantes del CAM dentro de la manufactura de los prototipos rápidos: un diseño de una pieza realizada en CAD, un sistema de CAM que en base a la geometría de la pieza hecha en CAD, sea capaz de generar los códigos utilizados por una máquina de Control Numérico por Computadora (CNC) para su manufactura y una máquina CNC capaz de maquinar las piezas en un material blando.

El diseño en CAD de la pieza es importado y aprovechado por el sistema de CAM para su posterior manufactura, al contener dicho diseño las curvas que acotan y definen a la pieza, estas curvas son utilizadas mediante diversas técnicas para generar las trayectorias de corte sobre el material a maquinar, y al seguir y cortar la máquina-herramienta (con las consideraciones necesarias) a lo largo de dichas trayectorias, como resultado final se obtendrá la pieza.

El sistema de CAM utilizado es la conección entre el diseño en CAD y la generación de los códigos de Control Numérico (NC), existen varias maneras para generar códigos NC y estas deben ser utilizadas dependiendo de la geometria de la pieza, en general lo que hace este sistema de CAM es: en primer lugar, generar una trayectoria con una técnica elegida por el usuario para maquinar sobre una geometría de la pieza de trabajo, considerando factores predeterminados también por el usuario tales como: tipo y dimensiones de herramienta, traslape, avances, velocidad del husillo, el cero pieza, etc. Dependiendo de estas variables en la computadora se generan trayectorias de corte almacenando sus coordenadas y parámetros en un archivo base de datos, si estas trayectorias cumplen con los requerimentos del usuario el siguiente paso, es correr un postproceso, el cuál tornando en cuenta las especificaciones mencionadas y la trayectoria almacenada, traduce la base de datos a un código NC, que debe ser compatible con el controlador de la máquina CNC, finalmente dicho código es exportado al controlador de la máquina, en la cuál se ejecuta el programa de manufactura la pieza.

Las máquinas de NC son máquinas-herramienta cuyos movimientos son dirigidos por un controlador que tiene por principal función la lectura de programas NC, al principio se

utilizaban cintas perforadas, y con la evolución en la computación los controladores se han computarizado dando lugar a las máquinas CNC, estas son programables mediante un lenguaje que controla: los parámetros de corte, y los movimientos en general de la máquina dependiendo del tipo de máquina. En nuestro caso fue utilizado el centro de maquinado EMCO VMC300 con controlador SIEMENS, con el que cuenta la Facultad de Ingeniería, el cuál funciona de manera parecida a una fresadora vertical. Los códigos fueron generados anteriormente en un sistema llamado MASTERCAM para PC, se exportaron a la máquina via serie RS232, y finalmente al ejecutarse los programas los prototipos se manufacturaron en la máquina-herramienta.

Para satisfacer la necesidad de diseño con base a la creación de prototipos y para reducir tiempos dentro de un proceso de diseño y manufactura, se han aprovechado para este trabajo los sistemas de manufactura CAM de prototipos en materiales blandos.

De esta manera podemos definir como los objetivos de la presente tesis:

I. Analizar la factibilidad de generación de prototipos rápidos mediante sistemas de manufactura CAM.

2. Establecer un vínculo entre los sistemas CAD/CAM, para la manufactura de prototipos rápidos (tomando en cuenta las consideraciones necesarias para su maquinado) y los requerimientos en Software y Hardware.

3. Destacar la importancia de la manufactura de prototipos dentro del proceso de diseño. 4. Señalar las ventajas y desventajas de la manufactura CAM de prototipos con respecto a las últimas tecnologías de manufactura de prototipos rápidos.

5. Proponer una ruta para la generación de prototipos rápidos por medio de un sistema de manufactura CAM.

6. Señalar el alcance de la Ingeniería Simultánea y las ventajas de los prototipos rápidos dentro de esta filosofía.

En el cumplimiento de estos objetivos se ha dividido esta tesis en tres capítulos:

Dentro del primer capítulo son analizados los sistemas de manufactura CAM como método para el maquinado de prototipos rápidos mediante la generación de trayectorias y códigos NC sobre una determinada geometría CAD, se establece la relación de este proceso con el Software y Hardware utilizados. A continuación el capitulo se enfoca hacia la función que desempeñan las máquinas-herramienta NC, CNC y los sistemas DNC dentro de los sistemas de manufactura CAM, la intervención de la tecnología NC dentro de la integración de los sistemas CAD/CAM, y al término del capítulo se explica de manera general la lógica usada en los códigos NC para maquinado de partes.

El segundo capítulo resalta la trascendencia de la Ingeniería Simultánea, y el papel que juegan los prototipos rápidos dentro de esta filiosofia, se realizó un análisis de factibilidad de manufactura de prototipos rápidos por sistemas CAM, se destaca la gran importancia y necesidad dentro del proceso de diseño que representa la manufactura de prototipos rápidos, la factibilidad de este proceso se encuentra influenciada por dos factores: la infraestructura en Software/Hardware, y los tiempos y costos de manufactura del prototipo, estas variables son analizadas y a su vez se plantean problemas prácticos confrontados en la manufactura del prototipo, finalmente es planteada la necesidad de

 $\overline{7}$ 

incorporación de esta filosofía dentro del diseño y su implementación en la industria mexicana.

El propósito del tercer capítulo es hacer un análisis práctico de la manufactura de un prototipo rápido creado por sistemas CAM. Destacando la importancia de los prototipos dentro del proceso de diseño, señalando las tecnologías que se han desarrollado recientemente para la manufactura de prototipos rápidos y comparándolas con la tecnología de sistemas CAM para el mismo fin, en base a la experiencia adquirida en la manufactura de prototipos rápidos por sistemas CAM es propuesta una ruta para esta actividad, y para finalizar este capítulo es analizado en sus defectos un prototipo rápido, el cual fié manufacturado por un sistema CAM para su posible mejoramiento en el diseño.

Posteriomente son agregadas las conclusiones derivadas de las actividades de tesis y la bibliografia de apoyo a este trabajo.

ł.

#### **Capítulo 1. Manufactura Asistida por Computadora (CAM).**

#### **Introducción.**

La Manufactura Asistida por Computadora o CAM es una poderosa herramienta para la manufactura, e interviene en diversas operaciones de este proceso, como lo son: planeación de proceso, planeación de producción, diseño y/o procuración de herramientas, orden de materiales, programación NC, CNC y DNC, producción, control de calidad y embalaje.

Para la manufactura de prototipos rápidos son necesarios sistemas CAM que sean capaces de generar códigos de Control Numérico para su posterior manufactura en máquinas CNC.

Estos sistemas funcionan mediante la obtención de trayectorias de corte basadas en la geometría CAD de la pieza deseada sobre una pieza en bruto, la cual será maquinada posteriormente, y de esta manera, será posible crear la pieza final.

Dichas trayectorias son generadas mediante diversos métodos, la siguiente operación después de haberse generado las trayectorias (con todas las especificaciones requeridas para un maquinado), es la corrida de un Post-proceso, por medio del cual es generado el código de Control Numérico de la trayectoria, debiendo ser este compatible con el usado por el controlador de la máquina CNC que se utilizará para maquinar, finalmente este código es cargado en la máquina CNC, es ejecutado, y por lo tanto la pieza maquinada.

La capacidad de la realización de los maquinados esta directamente relacionada con el Software y Hardware con que se cuenta, entre mayor sea la complejidad de la pieza, mejor

acabado se quiera, y más opciones de maquinados se requieran, las necesidades tanto en SoRware como en Hardware se incrementan, repercutiendo en los costos de producción.

Las máquinas de Control Numérico (NC) y de Control Numérico Computarizadas (CNC), son máquinas-herramienta automatizadas, y sus movimientos son dirigidos por un controlador con respecto a un sistema de referencia.

La función principal de este controlador es leer un programa NC que contiene los parámetros de corte y los movimientos coordenados a ejecutar por la máquinaherramienta, con esto se realizan los maquinados y por lo tanto la manufactura de una pieza.

Las ventajas de las máquinas-herramienta NC y CNC con respecto a las máquinasherramienta convencionales son: mayor flexibilidad, superior exactitud, ciclos más cortos de producción y mayor facilidad para la ejecución de maquinados complejos.

La diferencia que existe entre una máquina-herramienta NC y una CNC, consiste en que en la máquina NC el controlador es una lectora de cinta perforada carente de memoria, y en cambio una máquina CNC tiene un controlador con memoria ROM y un monitor incluido, con este controlador es posible: editar y guardar programas NC, corregir dinámicamente corridas de programas durante su ejecución y diagnosticar el estado general de la máquina.

Debido a algunas desventajas en las máquinas-herramienta CNC como lo son: la inexistencia de retroalimentación de datos y tiempos muertos en sistemas de máquinas CNC, han surgido los sistemas DNC, los cuales consisten en un conjunto de máquinasherramienta CNC conectadas a una computadora central en una red de trabajo. La

lo

computadora central cumple las siguientes funciones: archivado y transferencia de programas NC, tareas de retroalimentación y tareas de intercomunicación dentro del sistema DNC.

Una de las principales aportaciones del desarrollo de la tecnología NC es que gracias a este ha sido posible la integraciónde los sistemas CAD/CAM antes inexistente.

Para comprender mejor como es posible un maquinado por medio de un programa NC, se enlistan las principales instrucciones para el uso de este código, y es ejemplificado un maquinado con su programa y una gráfica que muestra su actuación.

#### **Manufactura Asistida por Comptadora (CAM).**

La traducción del inglés al español de CAM es "Manufactura Asistida por Computadora", teniendo en cuenta un proceso típico de manufactura en serie, cuyo diagrama de flujo es el siguiente (Fig. I), el proceso CAM interviene como un subconjunto del proceso de manufactura.

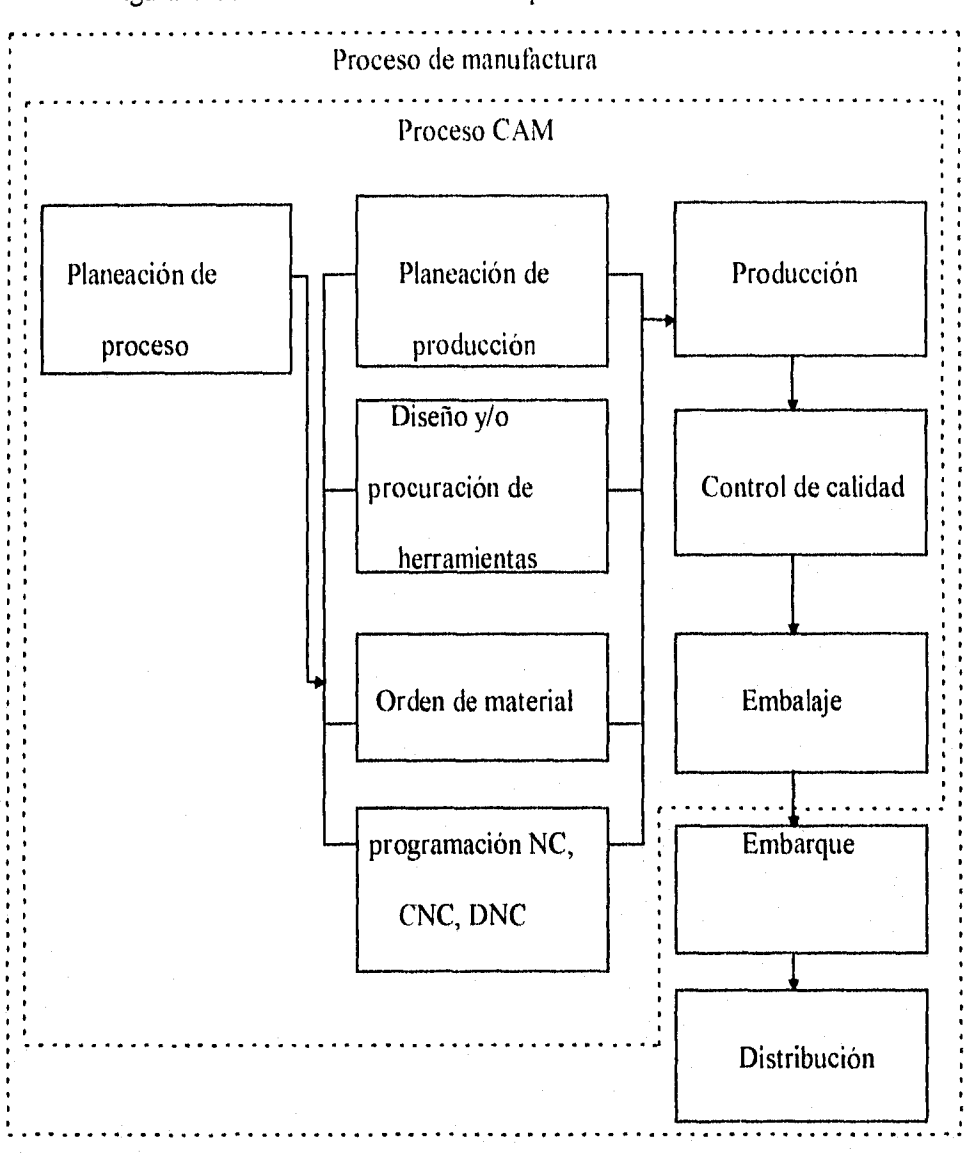

Figura I. Intervención del CAM en un proceso de manufactura en serie.

siguiente diagrama. La posible implementación del CAM en un proceso de manufactura se muestra en el

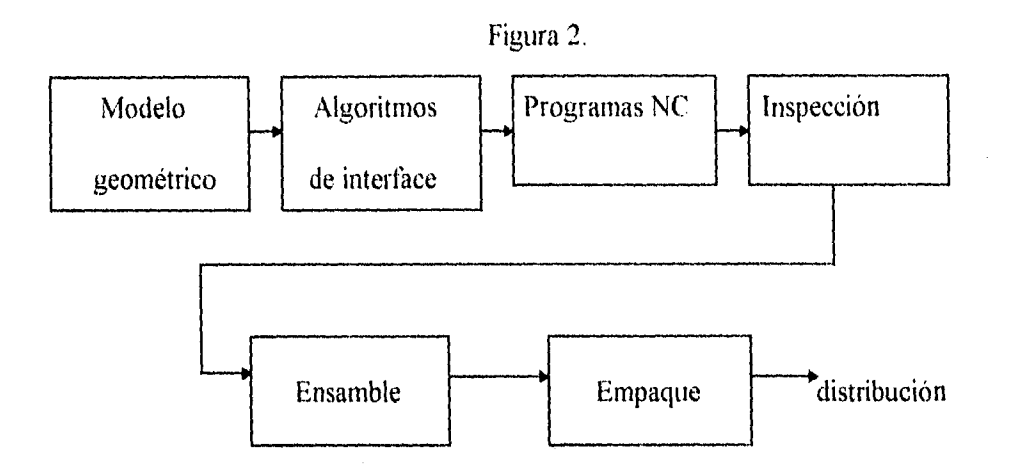

El modelo geométrico desarrollado en el proceso de CAD forma la base de las actividades del CAM. Varias actividades de CAM pueden requerir diferente información CAD. Los algoritmos de interface son usualmente utilizados para extraer dicha información de las bases de datos CAD. En el caso de la planeación de procesos, algunas características que son utilizados en la manufactura (barrenos, ranuras, etc.) deben ser reconocidos para permitir una planeación eficiente de la manufactura. Los programas NC, conjuntamente con el ordenamiento de herramientas y forma de sujección, son resultado de la planeación de procesos. Una vez que las piezas han sido producidas, el sistema CAD puede ser usado para inspeccionarlas, siendo esta una actividad dentro de la manufactura. Después de pasar esta inspección un tipo de sistema CAM puede ser utilizado para instruir a sistemas de robots para ensamblar las partes para producir un producto final. En la siguiente tabla se relacionan las herramientas del CAM (que se relacionan con los diversos sistemas) a las fases previas del proceso de manufactura.

Herramientas de CAM requeridas para el soporte del proceso de manufactura.

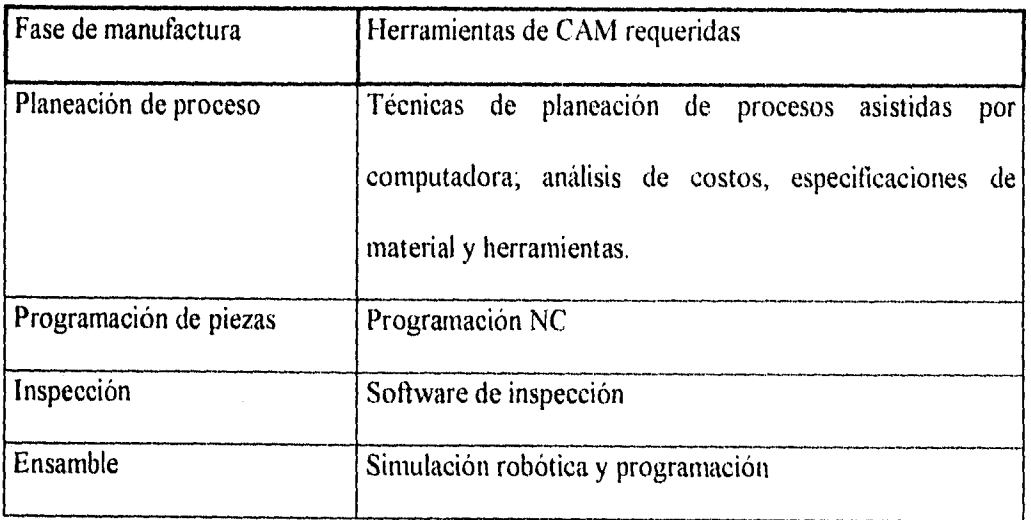

Para la aplicación del CAM en un proceso completo de manufactura industrial, es necesario el software (dividido en varios sistemas) que cumpla los requerimientos de este proceso, el siguiente diagrama de flujo muestra la intervención de dichos sistemas, en un proceso de Ingeniería Concurrente. Figura 3.

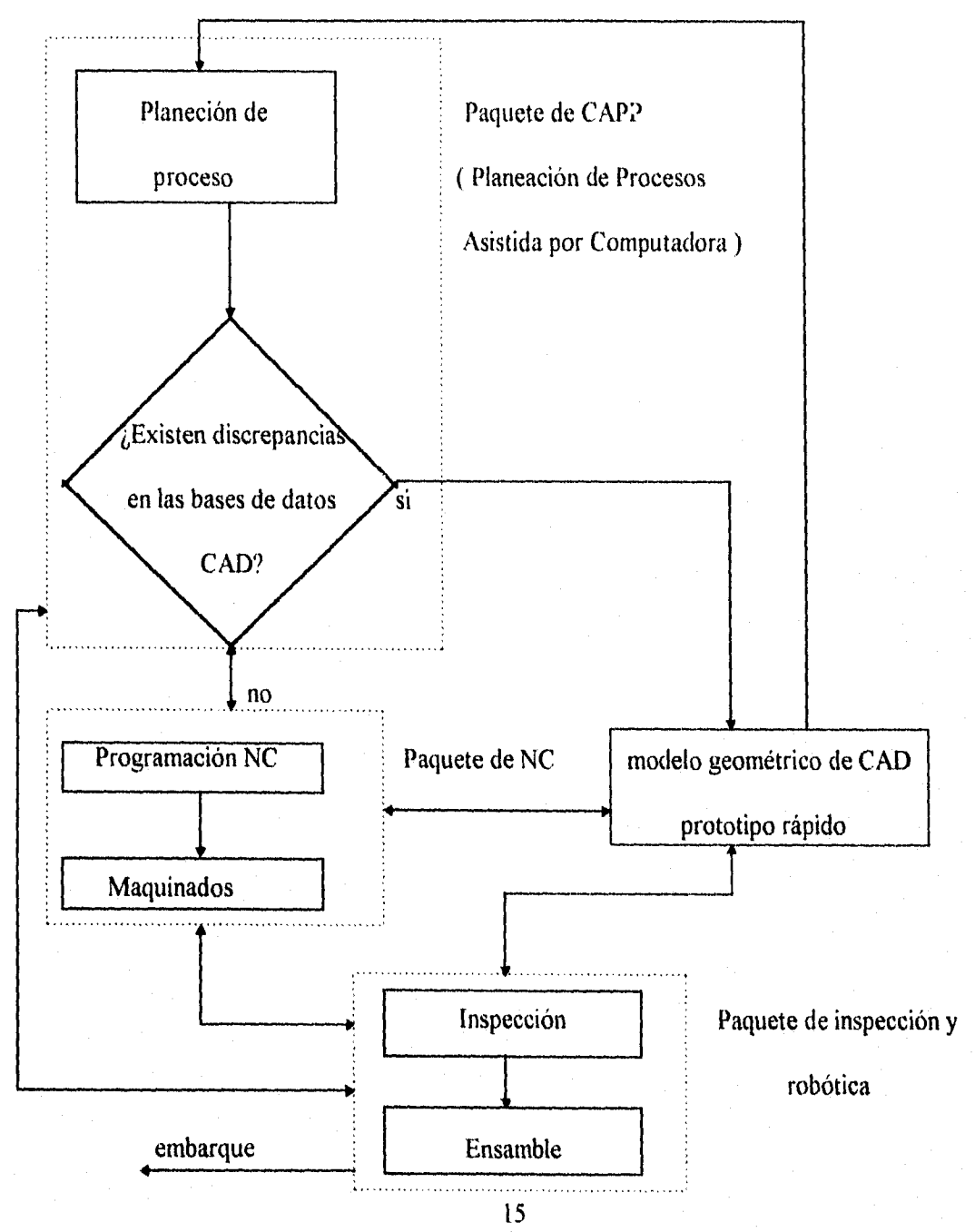

Para la elaboración de los prototipos rápidos, y en general para la elaboración de un molde de inyección de plástico, al ser estos unas piezas que no se producen en serie, sino que son diseñados con especificaciones muy particulares y únicas, el software CAM necesario es solamente el requerido para obtener los códigos de Control Numérico (NC), esto es, que con el auxilio de la computadora se puedan obtener trayectorias de maquinados y sus respectivos programas NC para la manufactura de una pieza, partiendo de la pieza en bruto hasta su acabado. Aunque estos prototipos son obtenidos por un método de manufactura como lo es el CAM, esta actividad debe considerarse dentro del proceso de diseño, ya que la aceptación del prototipo dará lugar a la manufactura real de la pieza, y por el contrario el rechazo de este prototipo retroalimentará el proceso de diseño redefiniendo la pieza con los cambios necesarios para la posterior evaluación del nuevo diseño, Entonces podemos definir que en la manufactura por CAM de prototipos rápidos intervienen actividades de Diseño conceptual, CAD y CAM, sin dejar de ser una operación dentro del diseño (Fig. 4).

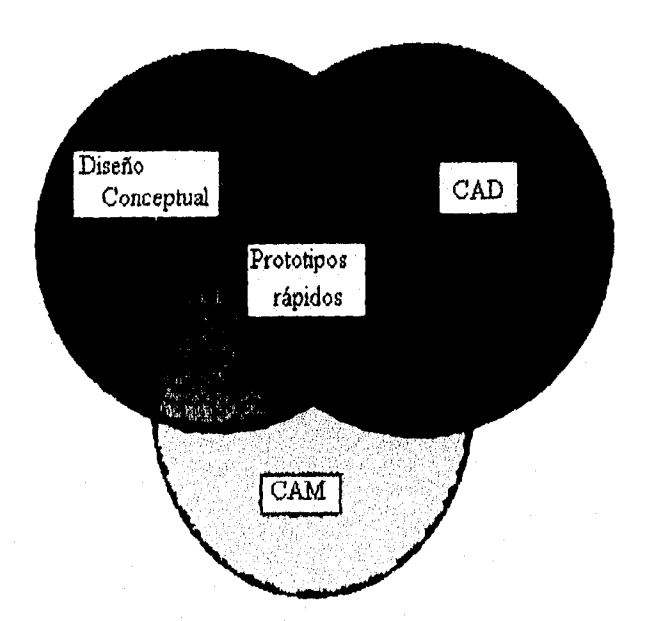

Figura 4. Actividades que intervienen en la manufactura de prototipos rápidos por CAM.

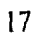

Estas actividades intervienen como se muestra en el siguiente diagrama de flujo. (Fig. 5):

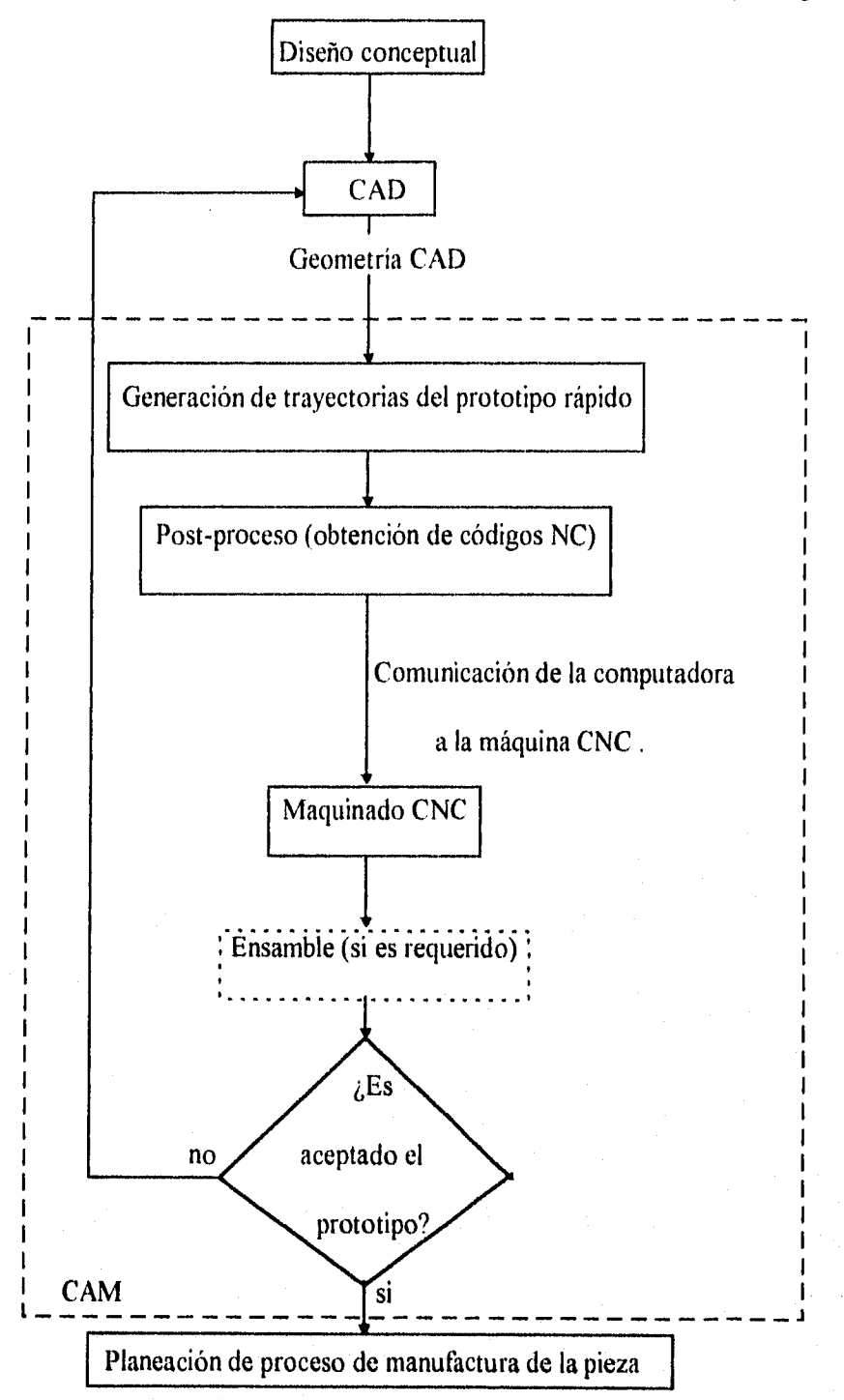

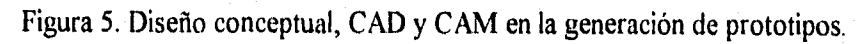

La decisión de aceptar o rechazar el prototipo depende de varios factores, entre ellos podemos destacar:

1. Si la geometría es la deseada, esto es, que cumpla con los requerimientos de diseño estéticamente, funcionalmente, en fin con las características generales que la pieza debe cumplir.

2. La factibilidad de fabricación de la pieza, es decir, a partir de las características del prototipo este debe ser analizado, y se debe determinar si la pieza real es maquinable con los recursos con los que se cuentan, una de las ventajas el método CAM es que si es maquinable el prototipo la pieza también lo será.

Para la manufactura de los prototipos rápidos se deben tener consideraciones, tales como:

I . Un sistema coordenado (cartesiano, cilíndrico o esférico) con un origen fijo, ya que las trayectorias van a estar referidas a este origen, y obedecerán al sistema de referencia elegido.

2. El tipo y forma de herramientas de corte para los maquinados, que deben ser congruentes para obtener la pieza deseada en el menor tiempo posible.

3. Los parámetros de corte se deben tomar en cuenta para manufacturar sin exceder los límites permisibles, dar buen acabado y como consecuencia una mayor vida útil para las herramientas de corte y de la máquina-herramienta.

Al ser obtenidas estas trayectorias, deben ser traducidas a códigos de NC, estos códigos o programas al ser corridos gobiernan en su totalidad a la máquina-herrarnienta de Control

Numérico Computarizada (CNC), por medio de un controlador que sustituye a un operador de una máquina-herramienta convencional.

Para la obtención de trayectorias y generación de estos códigos se debe tener una infraestructura tanto en Hardware como en Software, en cuanto al Hardware, se debe contar con una computadora con la compatibilidad, velocidad y memoria suficientes para los requerimientos del Software, de la pieza y del usuario, estas tres variables se combinan y explotan la capacidad de la computadora, y dependiendo de esta mezcla el Hardware se vuelve suficiente o en su defecto obsoleto. El Software se comporta de manera similar, dependiendo de los requerimientos de la pieza y del usuario, el sistema (que escencialmente esta diseñado para obtener las trayectorias de corte y los códigos NC), puede ser suficiente u obsoleto. Debemos mencionar que entre más compleja sea la pieza, mejor acabado se le quiera dar, mayor aproximación se quiera tener a la pieza diseñada, y mejores técnicas de corte se quieran tener, los requerimientos tanto en Hardware como en Software se incrementan, y por lo tanto los costos de producción.

#### **Generación de trayectorias.**

Para obtener los códigos de NC es necesario generar las trayectorias sobre el diseño de la pieza a maquinar, para esto se debe suponer la pieza en bruto para evitar colisiones o hacer desbastes excesivos, se tiene que fijar un cero pieza (generalmente en el centro de la pieza en bruto y en su superficie superior), este cero pieza es la referencia para los maquinados (una pieza puede necesitar más de un solo maquinado), y las coordenadas X, Y y *Z* en sus valores positivos y negativos tienen como origen el cero pieza *O* (Fig.6).

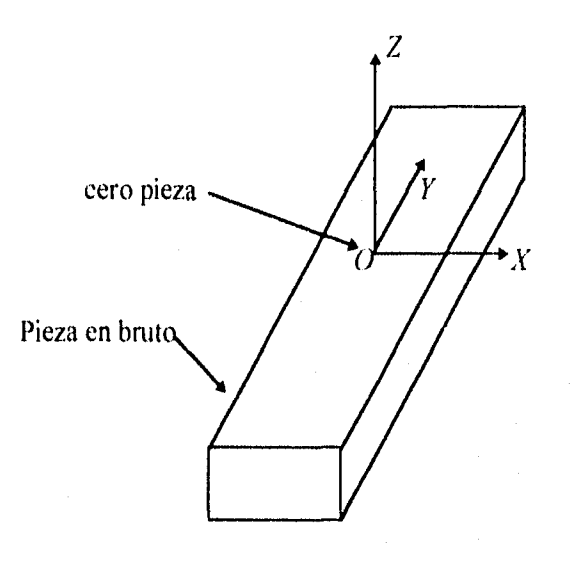

Figura 6. Pieza en bruto con el cero pieza y ejes coordenados indicados.

Se utilizaron cuatro técnicas para la generación de trayectorias: el seguimiento de una trayectoria, *pocket* o caja, *flowline* y maquinado de una superficie, a continuación se explican cada uno de estas aplicaciones.

2l

Seguimiento de una trayectoria.

Se basa en una trayectoria formada por lineas rectas y arcos (no se aplica para Splines y superficies), dicha trayectoria que se encuentra sobre la pieza es seleccionada a comodidad del usuario para ser posteriormente maquinada, esta selección puede ser de una sola entidad o en cadena cuando varias entidades estan conectadas unas con otras, o sea sus puntos iniciales y finales son comunes.

En los dos casos la trayectoria es seleccionada con el cursor y empezará por el punto terminal de la entidad más cercano al cursor, y terminará en otro punto terminal de la misma u otra entidad dependiendo del tipo de selección.

Al ser aceptada esta trayectoria se desplega una pantalla donde se especifican principalmente: la herramienta de corte, los parámetros de corte, la profundidad del maquinado y el número de pasadas. Posteriormente se puede ver un patrón de la trayectoria que seguirá la herramienta, y si este es aceptado la trayectoria es guardada en una archivo base de datos que contiene los parámetros de corte y coordenadas a seguir (Figuras 7 y 8).

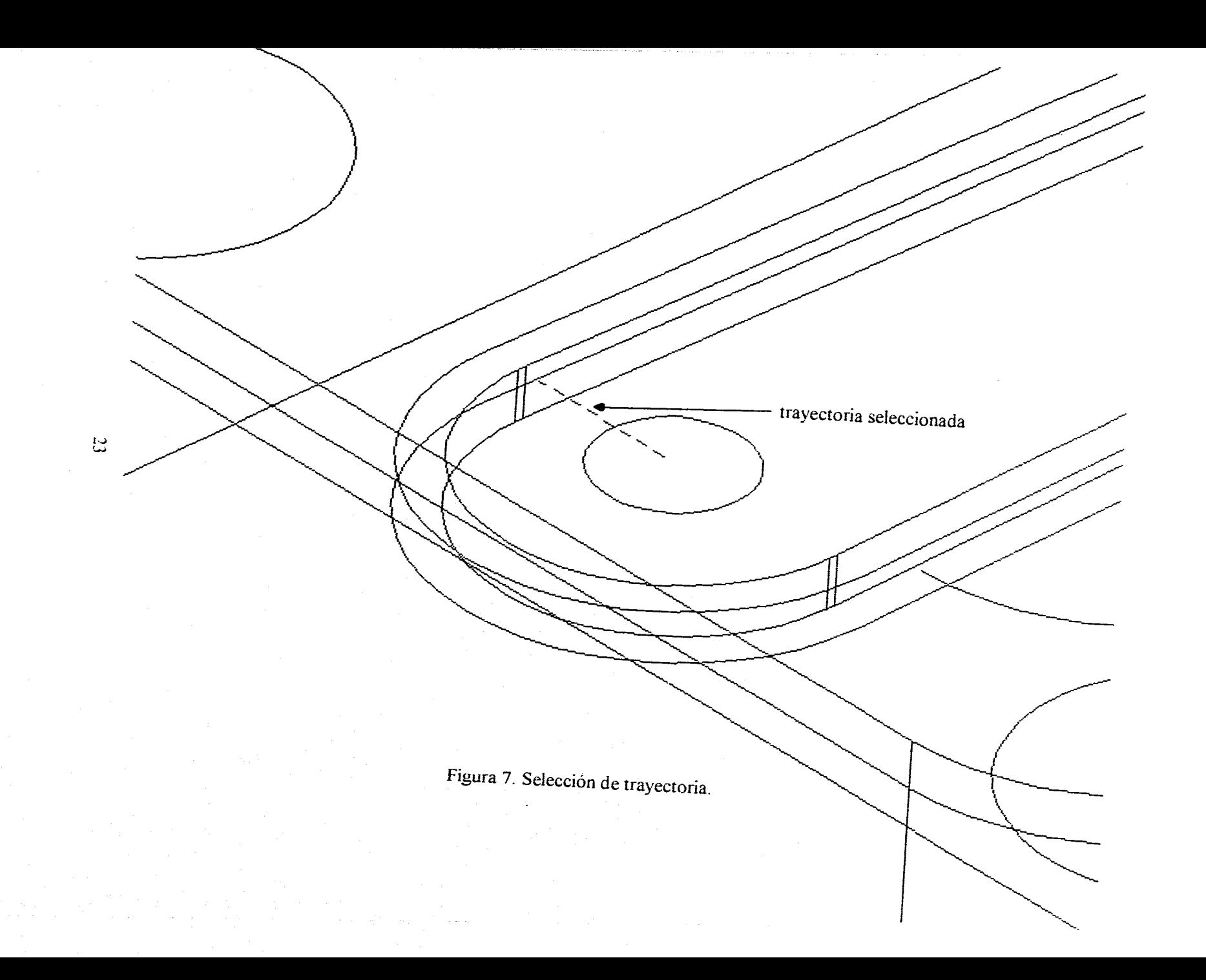

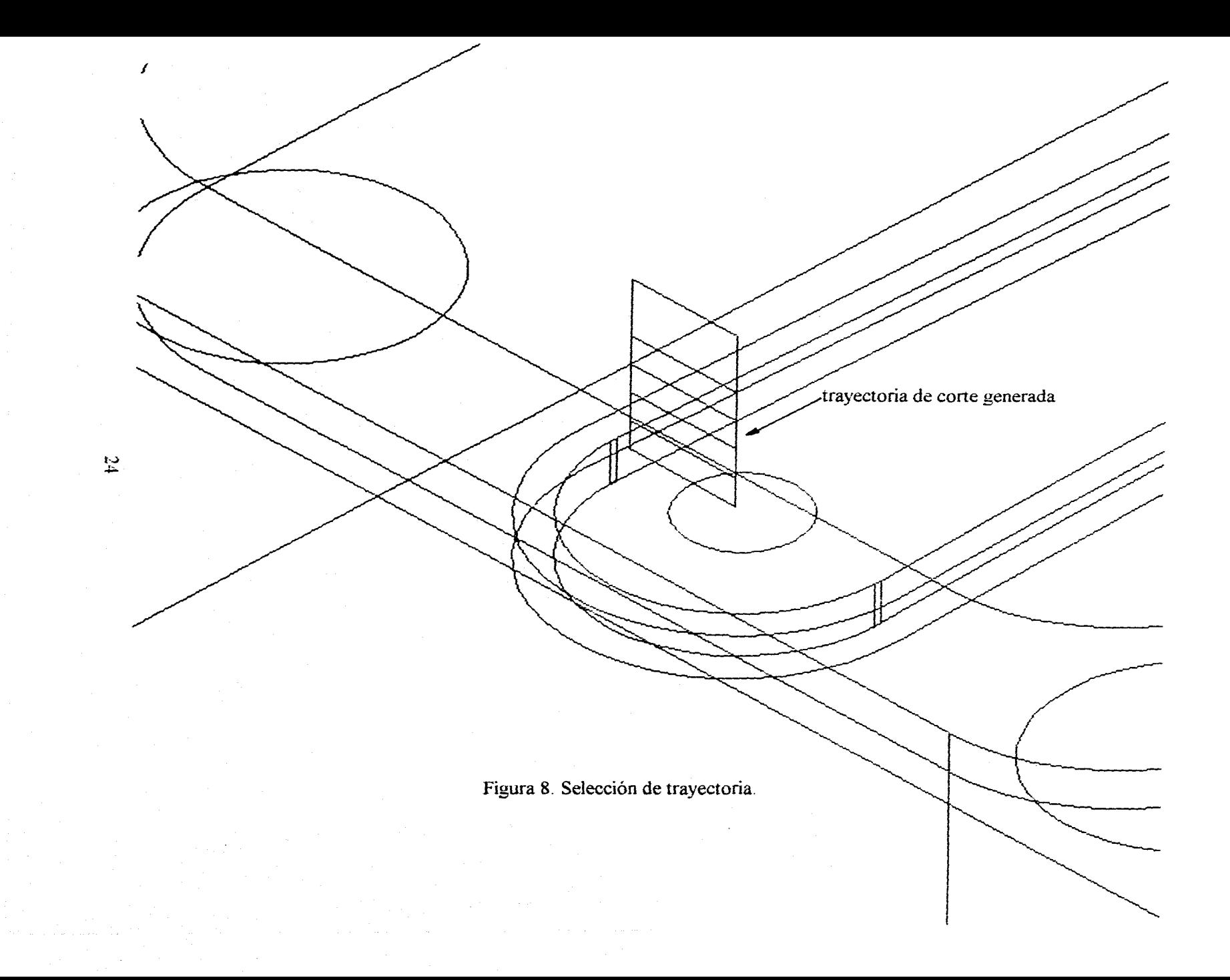

*Pocket* o caja.

El objetivo es obtener la trayectoria de un maquinado dentro de un área cerrada por lineas rectas y arcos, dentro de dicha área, pueden existir islas (zonas donde no se maquinará), también formadas por lineas rectas y arcos.

Por medio del cursor se van seleccionando en cadena las entidades de la zona delimitada, al terminar se seleccionan las islas en caso de que las haya, ya terminada esta selección se despliega una pantalla donde se establecen: tipo de corte (Zig-Zag, espiral de afuera hacia adentro o espiral de adentro hacia afuera), el traslape del cortador, la herramienta de corte, los parámetros de corte, la profundidad del maquinado y el número de pasadas.

A continuación se pueden apreciar las trayectorias de maquinados, al ser aceptadas por el usuario serán guardadas dentro de un archivo base de datos de donde posteriormente se obtiene el código NC (Figuras 9 y 10).

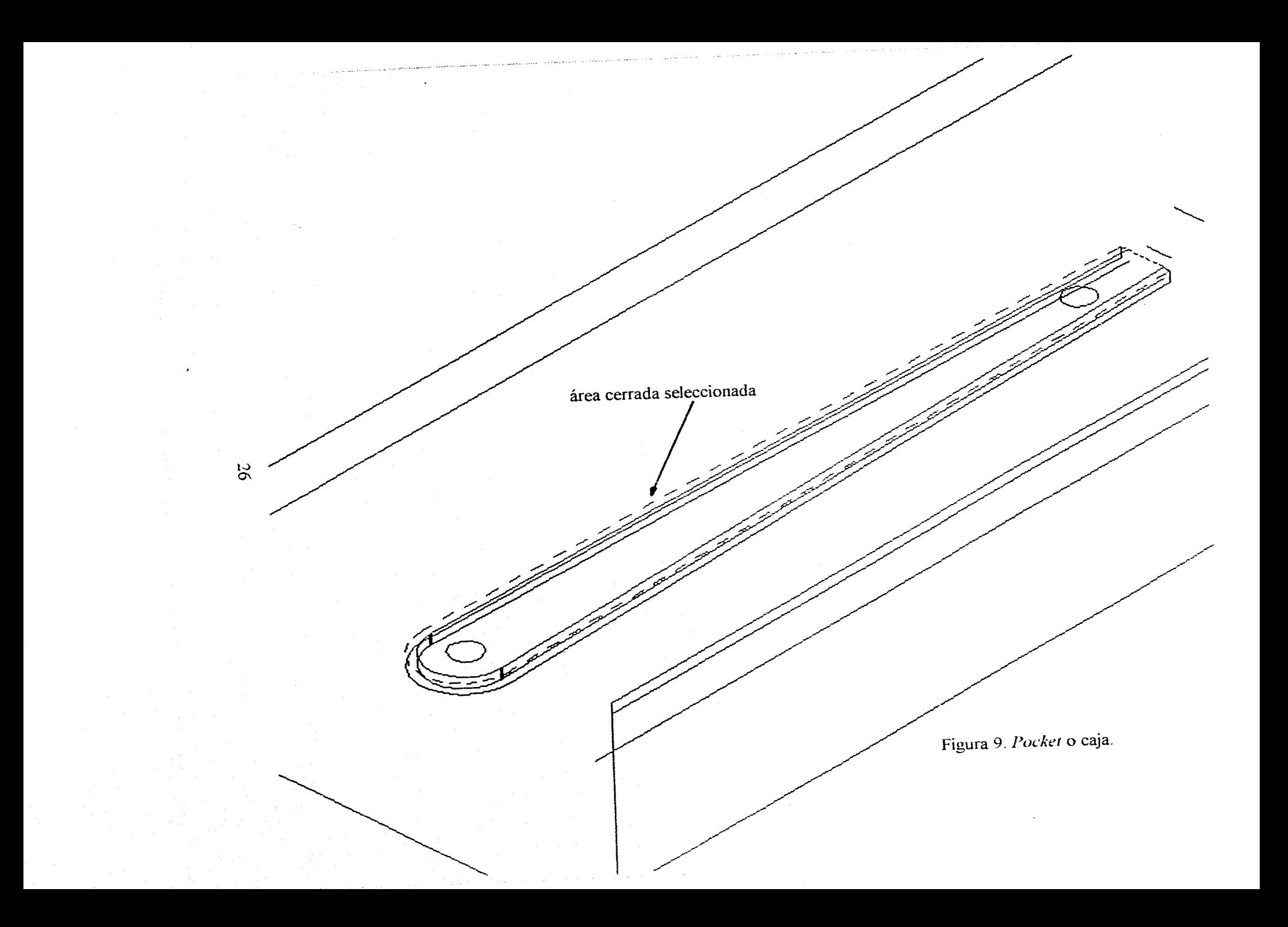

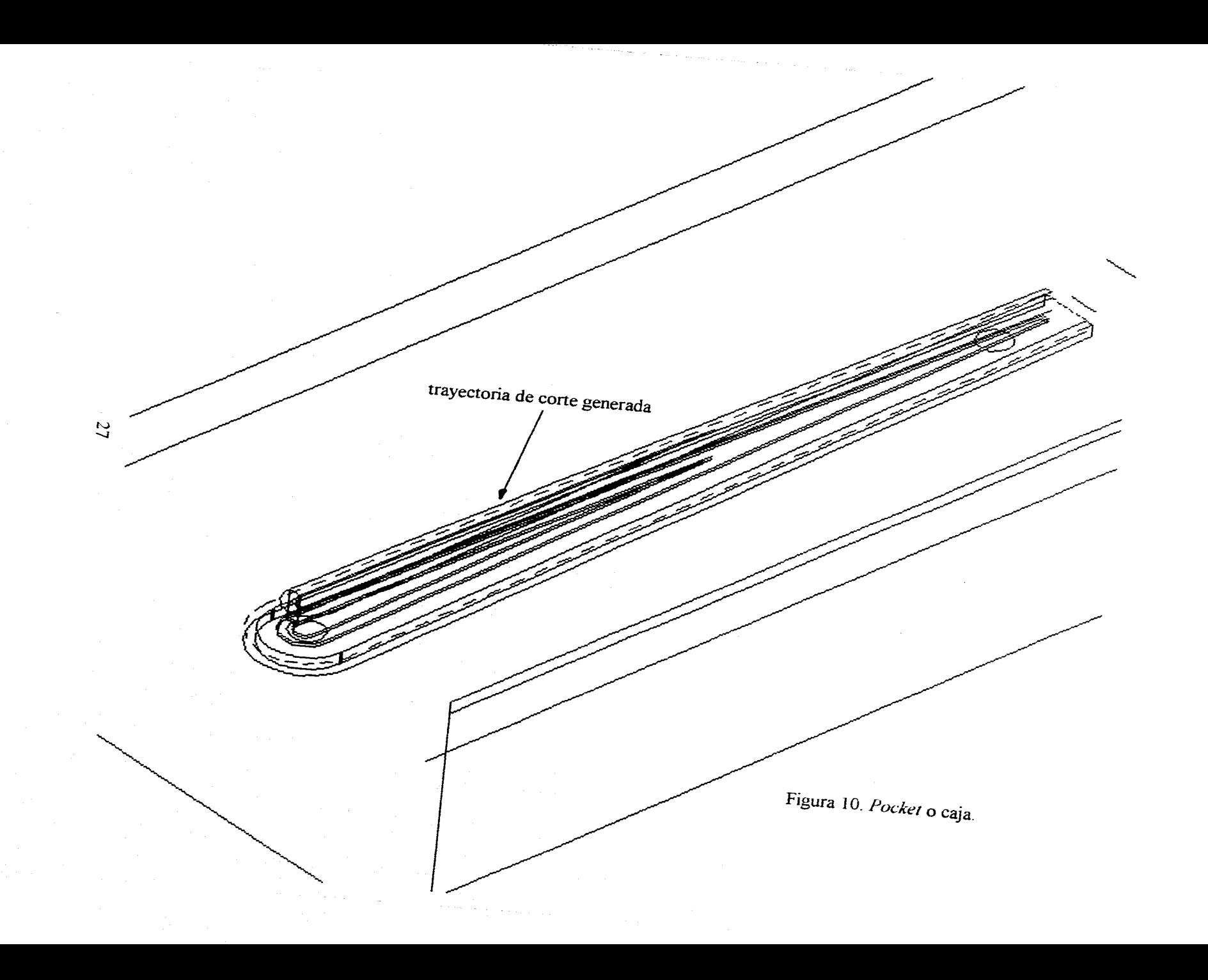

#### *Flostline.*

Esta aplicación se utiliza en superficies normales al plano  $XY$ , el propósito es generar una trayectoria para el posterior maquinado, funciona de manera similar al seguimiento de una trayectoria (desde una vista superior la superficie se aprecia como una linea), esta superficie debe ser seleccionada en una de sus esquinas por el cursor, y a partir de ahi se crearan las trayectorias, el primer paso es indicar las direcciones del maquinado de las cuales existen las siguientes opciones: tangente o normal, y hacia adentro a hacia afuera de la superficie.

Al haberse hecho esta selección se desplega la pantalla donde se definen: tipo de corte (Zig-Zag o en un solo sentido), la herramienta de corte, los parámetros de corte, la profundidad del maquinado y el número de pasadas.

Finalmente es graficada la trayectoria, y en caso de ser aceptada se genera la base de datos que sirve para después generar el código de control numérico (Figuras 11 y 12).

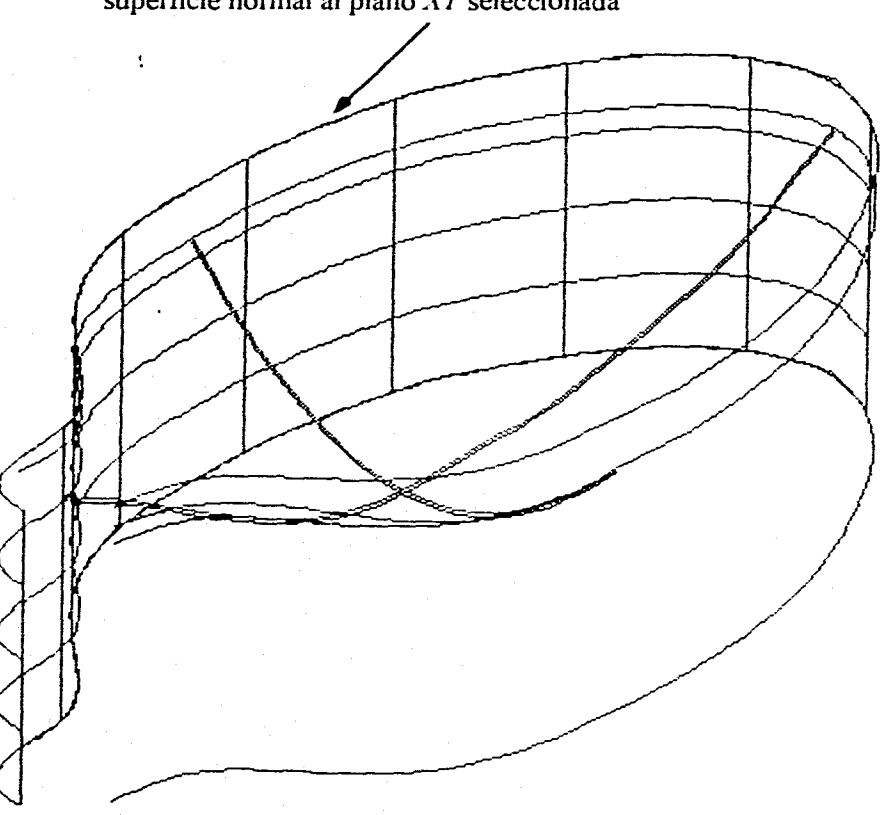

superficie normal al plano XY seleccionada

Figura I *1 Flosrline.* 

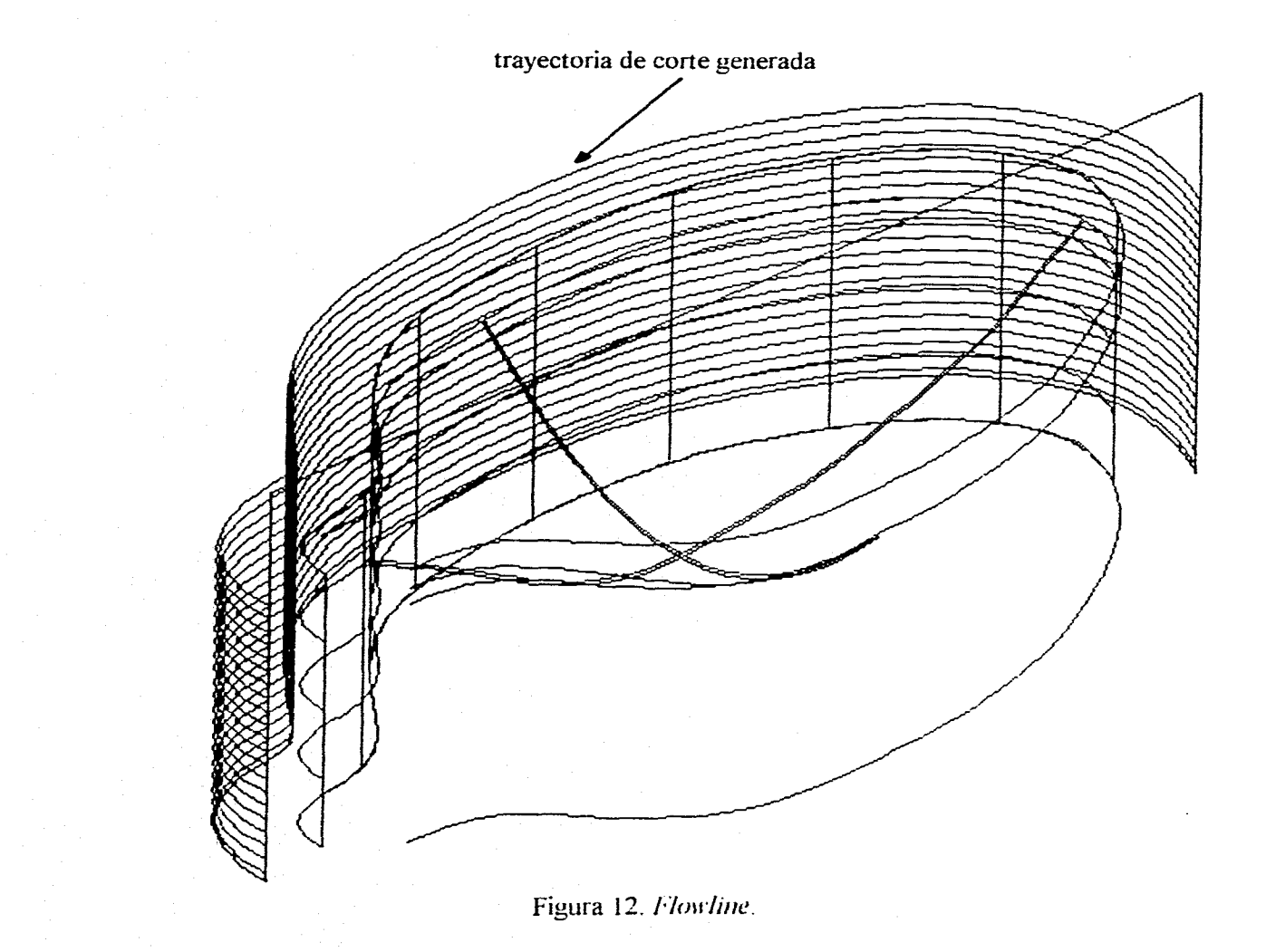

 $\mathfrak{S}$ 

Maquinado de una superficie.

Cuando se requiere un maquinado donde el acabado no va a ser un plano paralelo al plano  $XY$ , sino que es un plano diferente o una superficie compleja de variables pendientes, este método nos permite realizar el maquinado de esta o varias superficies por su simple selección, y al ser seleccionadas y aceptadas, lo que sigue es establecer: tipo de corte (Zig-Zag o en un solo sentido), el traslape del cortador, la herramienta de corte (para una superficie compleja es recomendable una herramienta de forma), los parámetros de corte, la profundidad del maquinado y el número de pasadas. De una manera similar a las anteriores al ser aceptada la trayectoria se genera el archivo base de datos con el cuál es posible obtener el código de control numérico (Figuras 13 y 14).
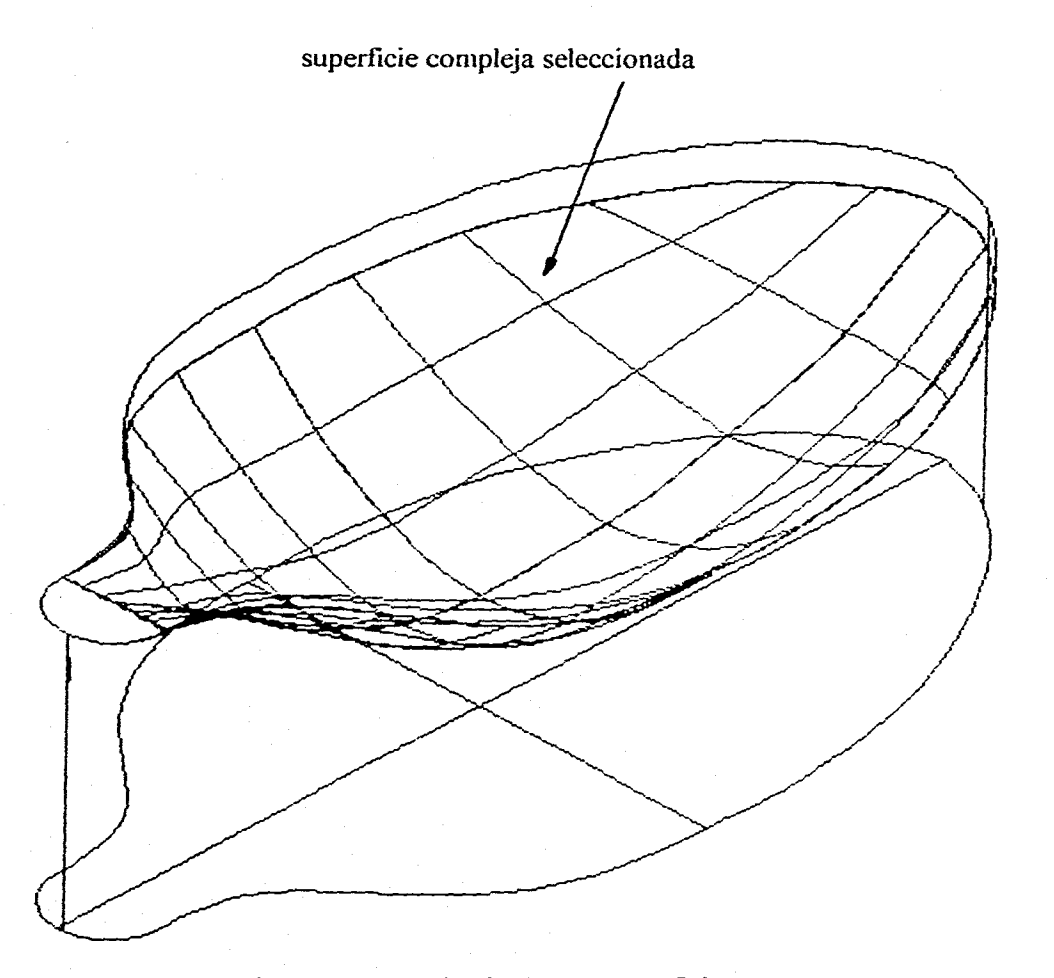

Figura 13. Maquinado de una superficie.

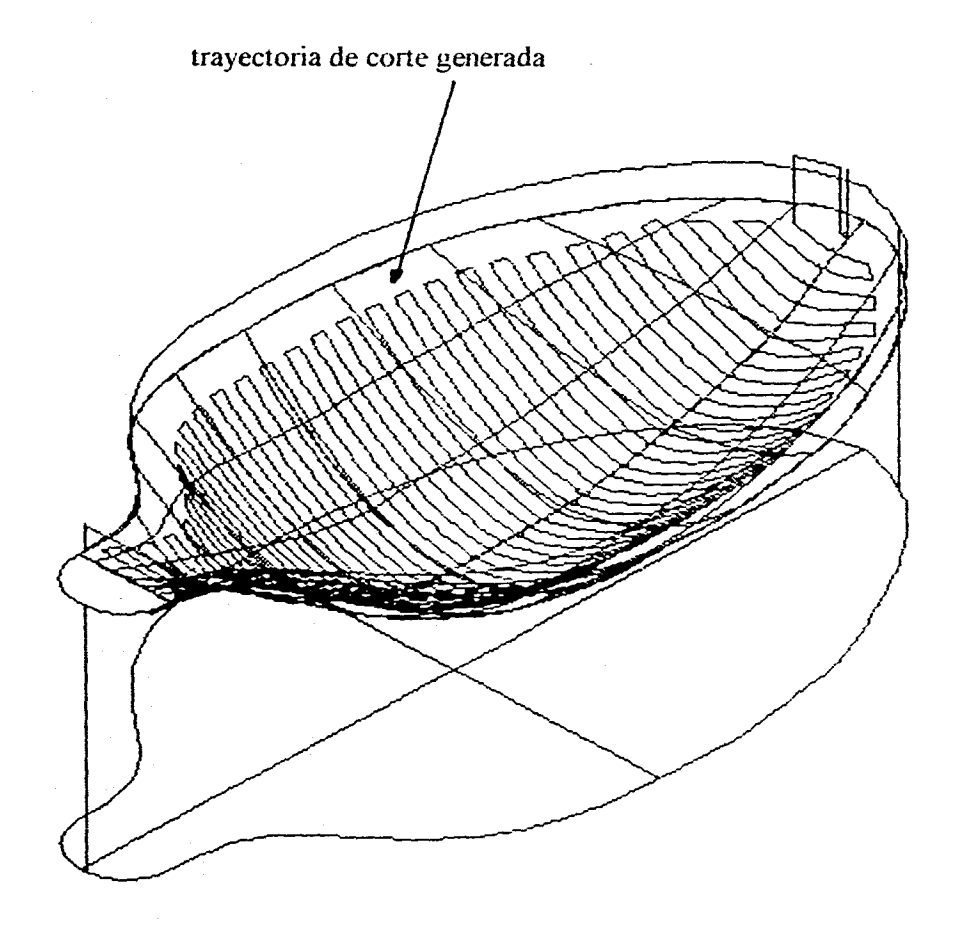

Figura 14. Maquinado de una superficie.

 $\mathfrak{B}$ 

### **Corrida del Post-proceso.**

El Post-proceso es un traductor que transforma una base de datos de una trayectoria guardada en un archivo base de datos NCI en un código NC, el código a obtener debe ser compatible con el usado por el controlador de la máquina CNC (SIEMENS en nuestro caso).

El post-procesador para el sistema MASTERCAM esta basado en dos archivos: el archivo controlador MP.EXE y un archivo específico para traducir la trayectoria de manera compatible al controlador, el utilizado fué SIEMENS.PST, el cuál fué editado para que los códigos NC se generaran sin los números de linea, y de esta manera ahorrar memoria de programas reduciendo su tamaño.

El sistema escribe las operaciones del archivo NCI en dos secciones: la de encabezado, referida a la salida del movimiento de ejes, número y compensación de herramienta, posición inicial, etc.; y la segunda sección consiste en el movimiento de ejes basado en la trayectoria seleccionada.

El archivo MP,EXE lee el archivo PST y memoriza los formatos de linea de las variables, y estos son coordinados con la información generada en el archivo NCI, dando como resultado la traducción de la trayectoria en un código NC.

Con el siguiente diagrama (Fig. 15), se ejemplifica la obtención de los códigos NC mediante sistemas CAM.

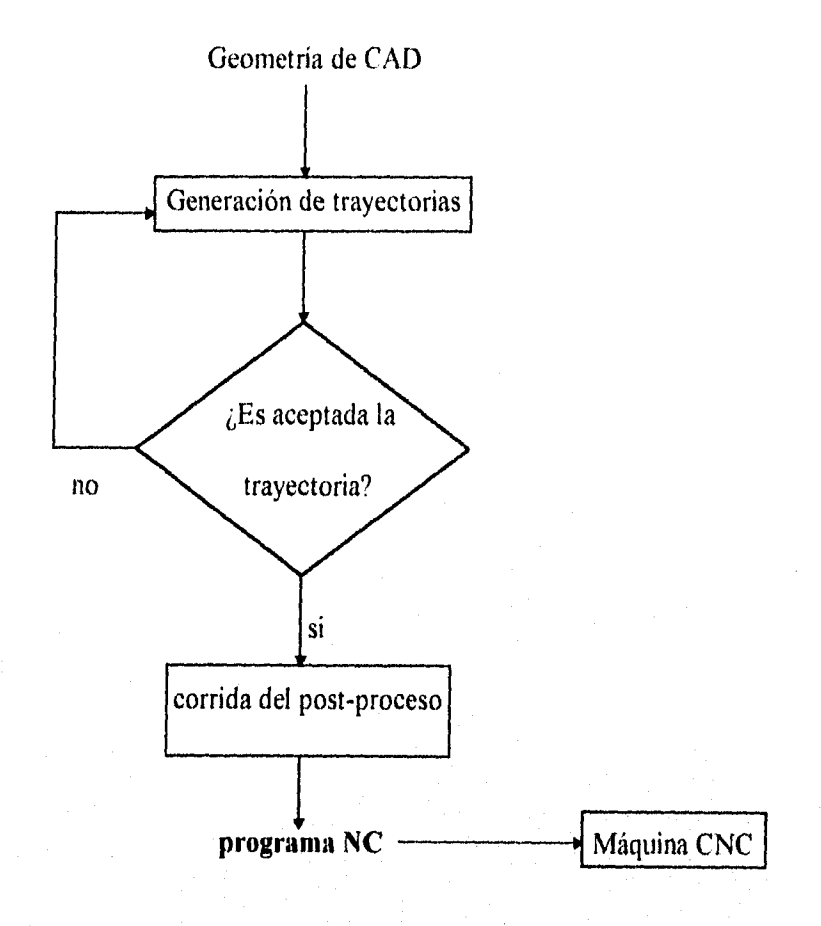

Figura 15. Obtención de códigos NC por sistemas CAM.

### **Control Numérico (NC).**

La manufactura ha experimentado grandes cambios con la introducción de maquinas de Control Numérico (NC), máquinas de Control Numérico Computarizadas (CNC), y sistemas DNC.

Como ya se ha mencionado las máquinas de NC y CNC, son máquinas-herramienta automatizadas, cuyos movimientos (referidos a un sistema coordenado) son dirigidos por un controlador, el cuál es la interface entre un programa (que contiene implíctas las trayectorias y parámetros de corte) y los mecanismos que controlan los movimientos de la máquina. Estas reemplazan a las máquinas convencionales ofreciendo: mayor flexibilidad, superior exactitud y ciclos más cortos de producción, así como el maquinado de complejas superficies que con métodos convencionales no es económico ni preciso. Este tipo de superficies se encuentran actualmente en un amplio rango de componentes y piezas de ingeniería, por lo que estas maquinas tienen un gran auge, mientras las convencionales tienden a la obsolescenia.

En una maquina NC (Fig. 16), el controlador es una lectora de cinta, mientras que el programa de maquinado esta contenido en una cinta perforada compatible con la lectora, y cada vez que un programa NC necesita ser ejecutado para maquinar una nueva pieza, la cinta perforada debe ser leida y de esta manera la pieza maquinada, cabe mencionar que este tipo de máquinas carecen de memoria y por lo tanto no pueden almacenar ningún programa.

Figura 16. Máquina-herramienta NC

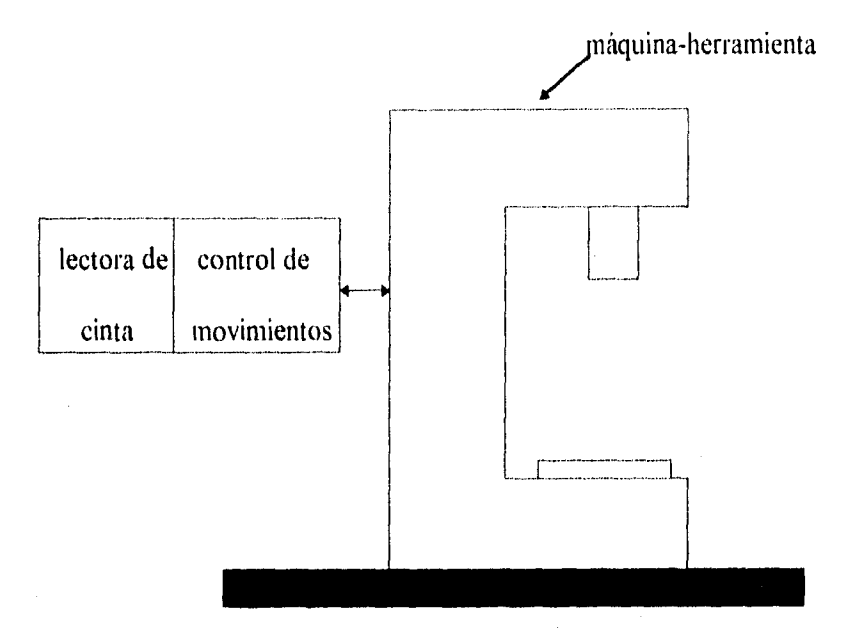

Una máquina CNC (Fig. 17), tiene un controlador con memoria ROM instalado en la máquina con un monitor, los controladores y monitores se han desarrollado lo suficiente para ser llamados a veces computadoras a bordo de máquinas CNC, En algunas máquinas CNC aún existen las lectoras de cinta, en el contexto CNC la lectora es usualmente requerida para leer el programa NC solamente una vez para cargarlo a la memoria ROM. Además de editar y guardar programas NC, los controladores CNC realizan otras importantes funciones, tales como, correciones dinámicas de los movimientos de la máquina-herramienta para cambios o errores que ocurren durante el proceso, y capacidades de diagnosis para la asistencia en el mantenimiento y reparación del sistema máquina-herramienta.

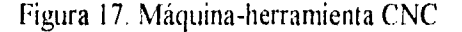

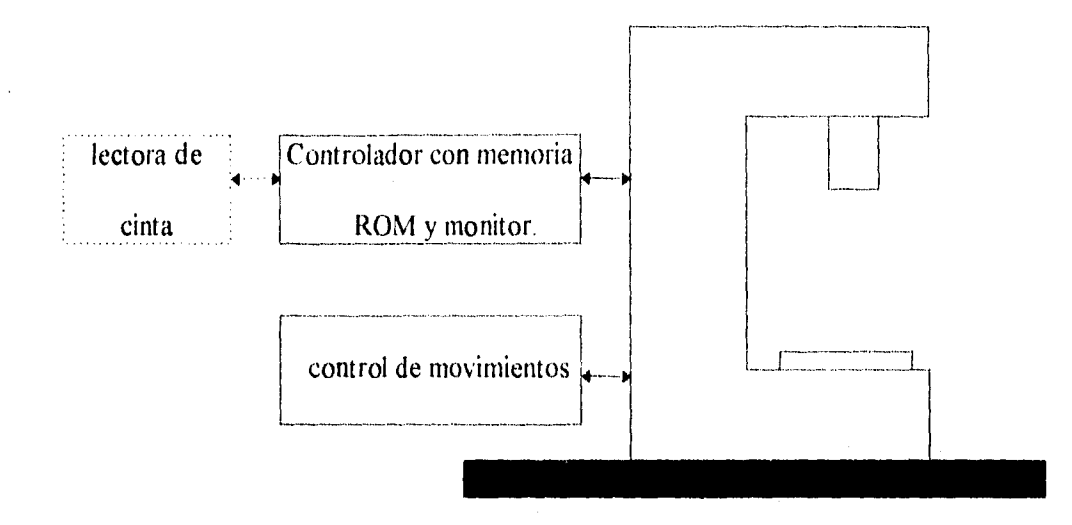

El concepto CNC tiene algunnos inconvenientes, Si el mismo programa NC es usado en varias máquinas-herramienta, tiene que ser cargado separadamente en cada máquina, de esta manera, se repiten innecesariamente tareas no productivas. De mayor importancia, los sistemas CNC estan limitados en el área de retroalimentación, se ha convertido en necesaria una fuente de información de retroalimentación que debe ser generada por el sistema CNC, con el fin de seguir variables tales como: tiempos muertos de máquina, trabajo durante el proceso, rangos de producción, rangos de viruta y otros datos de producción. La estructura DNC (Fig. 18), ha sido creada con este propósito.

Un sistema DNC consiste de una computadora central a la cuál un grupo de máquinasherramienta CNC estan conectadas y se comunican via red de trabajo. La comunicación en un sistema DNC es usualmente ejecutada por un protocolo estandar MAP. La computadora central tiene varias funciones: guarda los programas NC, transfiere estos programas a cualquier número de máquinas-herramienta CNC en la red, de este modo, se

evita la reentrada de el mismo programa, también realiza las tareas de retroalimentación descritas anteriormente, y a la vez se provee de comunicación entre los varios componentes del sistema DNC. En algunos sistemas DNC, pueden existir varios niveles jerárquicos de computadoras y redes entre las máquinas-herramienta CNC y la computadora central. Las computadoras intermedias también llamadas satélites, proveen varios niveles de control local de diferentes máquinas CNC que pertenecen al sistema DNC. Como resultado de esta filosofia, los sistemas DNC han sido redefinidos por muchos como Control Numérico distribuido. La mayor ventaja del sistema DNC es que centraliza el monitoreo del sistema. Esto es importante cuando se trabaja con diferentes operadores trabajando en diferentes naves con diferentes máquinas.

Figura 18. Sistema DNC

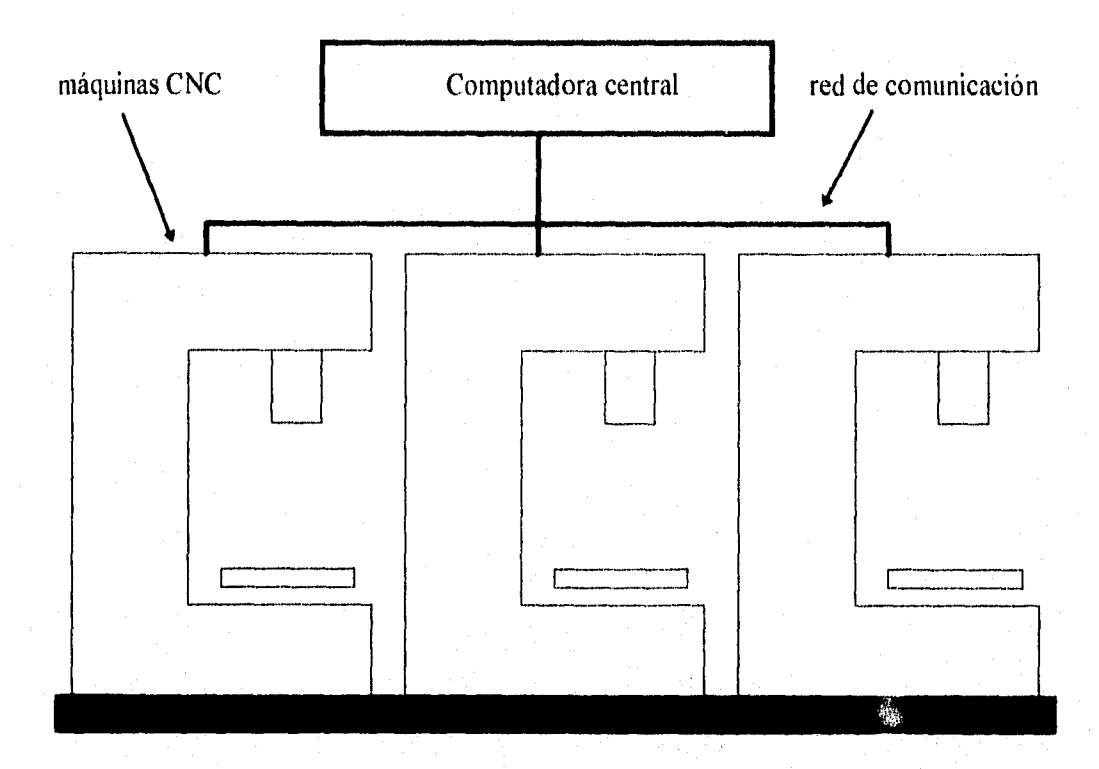

Los beneficios potenciales de la integración de ingeniería y manufactura son bien reconocidos. Más específicamente, la integración completa de CAD y CAM es un importante aspecto de automatización industrial.

Históricamente la integración CAD/CAM empezó con el desarrollo de la tecnología NC. Las máquinas-herramienta NC se han ido mejorando en las dos áreas: control Hardware y desarrollo en el Software. La programación de códigos de piezas NC y las gráficas interactivas de computadora han contribuido de manera determinante en este desarrollo.

Dentro de un programa de control numérico existen diversas instrucciones, las siguientes son las de principal uso.

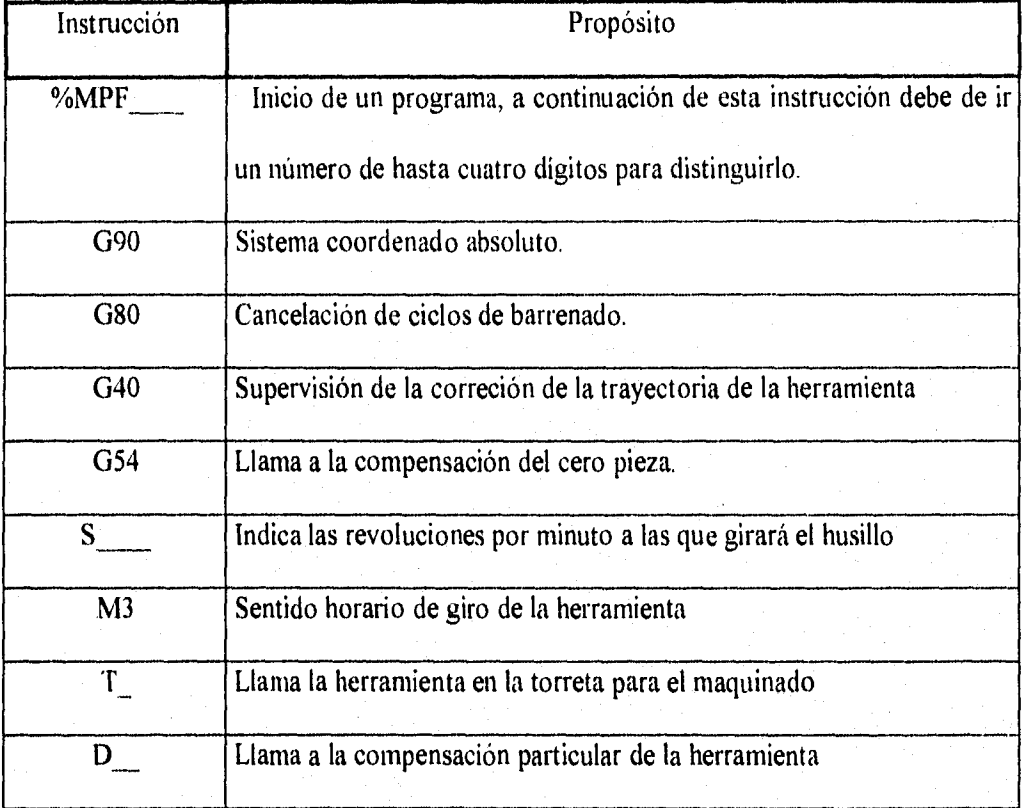

Principales instrucciones utilizadas en los códigos NC.

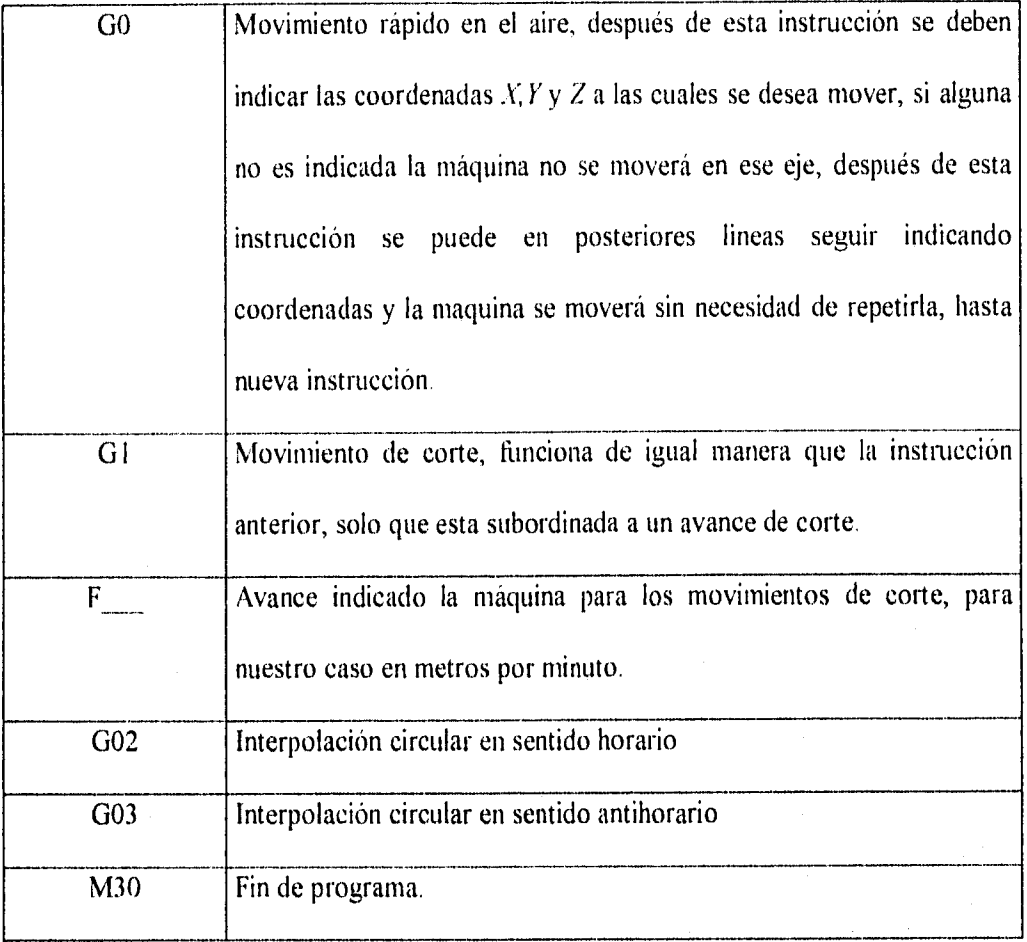

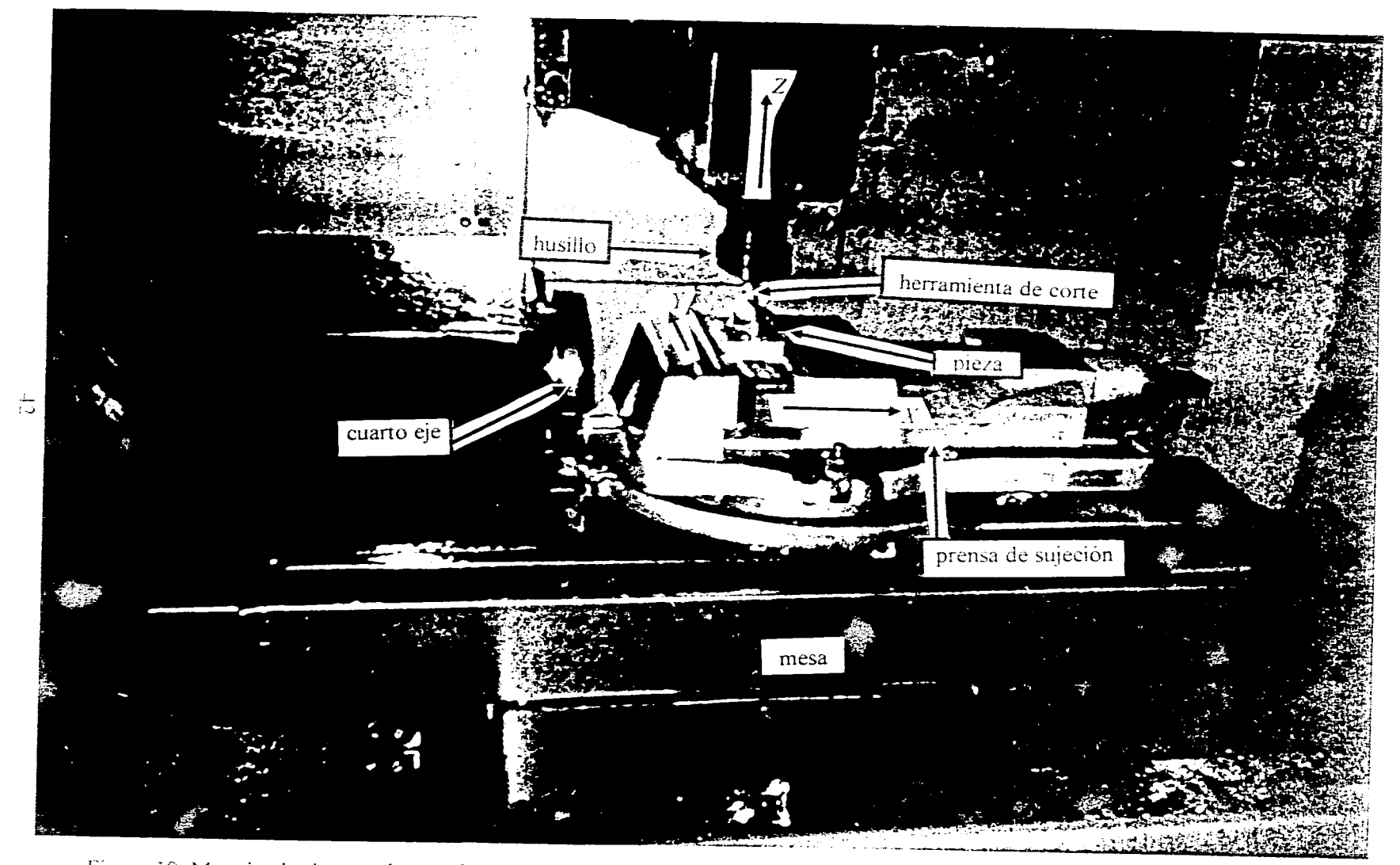

igura 19. Maquinado de una pieza en la máquina-herramienta EMCO VMC300 de la Facultad de Ingenieria, UNAM

El siguiente es un ejemplo de un breve programa de control numérico de un desbaste *pockel y* su relación con la trayectoria del maquinado del mango de la cuchara (Fig. 20). DESBASTE DE MANGO (PROTOTIPO DE INSERTO) %MPF2222 NO1 G90 G80 NO2 GO X-1.3247 Y-76.4702 NO3 51500 M3 T4 D44

N04 GI Z-7. F850.0

N05 G3 X1.3247 11.3247 J-.0298 F850.0

N06 G1 XO. Y-23.5233

N07 X-1.3247 Y-76.4702

NO8 X-2.8242 Y-76.4343

N09 G3 X2.8242 12.8242 J-.0657

N10 GI X.4034 Y20.325

N11 X-.4034

N12 X-2.8242 Y-76.4343

N13 GO Z10.

N14 M30

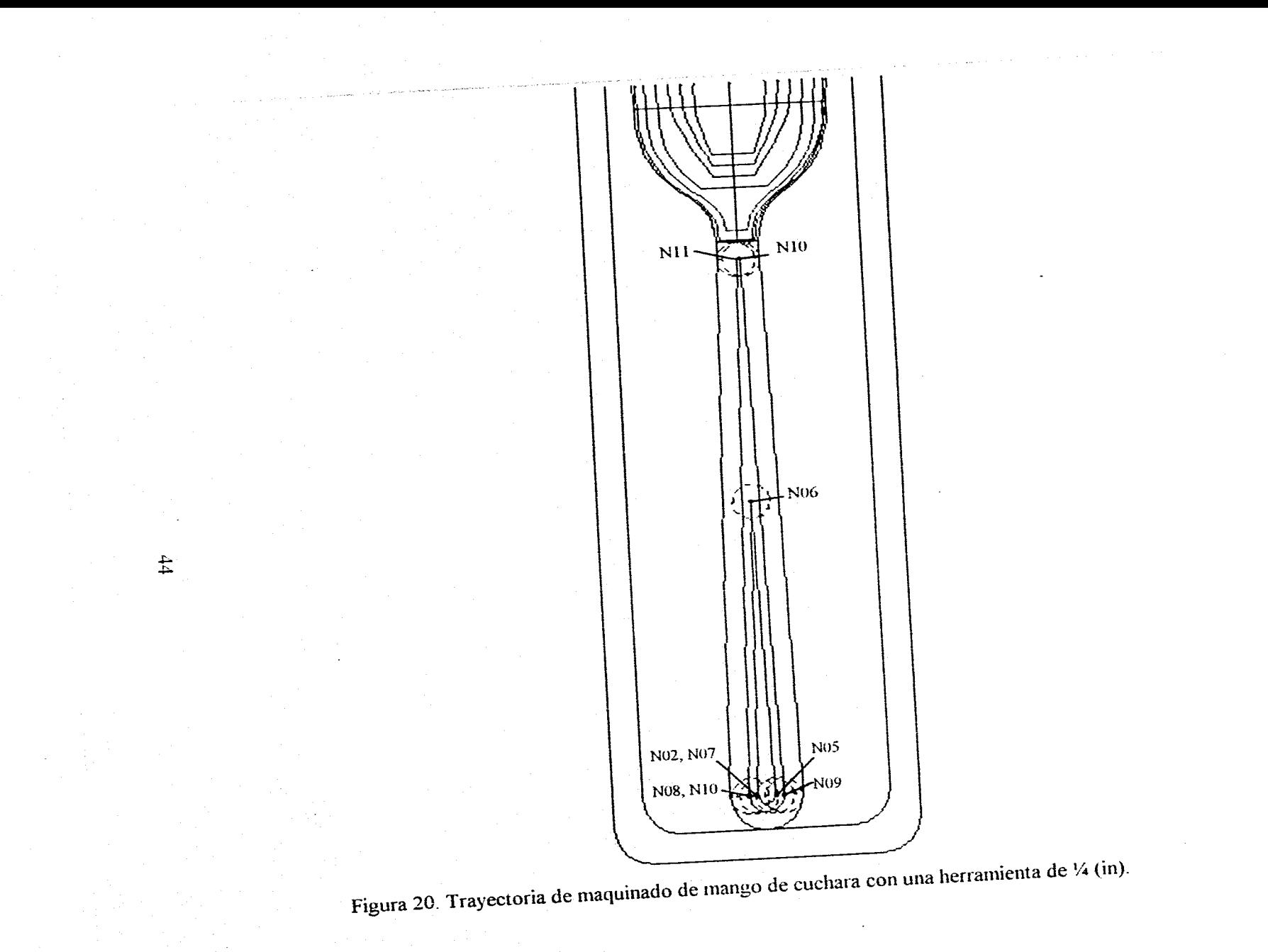

## **Capítulo II. Importancia de los prototipos rápidos**

**dentro** *de* **la Ingeniería Concurrente.** 

### **Introducción.**

La meta de la Ingeniería Concurrente, Paralela o Simultánea es una respuesta en corto tiempo para el desarrollo de nuevos productos y para la producción de pequeños órdenes. Es decir, por un lado el tiempo de definición del producto, idea y requerimientos funcionales para realizar el primer producto, esto es llamado desarrollo o proceso de diseño, y por el otro lado el desarrollo de productos para un cliente específico, esto es llamado proceso de producción. Ambos procesos se coordinan para trabajar de una manera conjunta para el desarrollo del producto, los prototipos rápidos amplian esta coordinación al facilitar la comunicación entre los diversos departamentos que intervienen en el desarrollo del producto, facilitan la toma de decisiones hacia la manufactura de la pieza, dan más libertad al diseño volviéndolo más óptimo, y en consecuencia el proceso de diseño y manufactura se vuelve más eficiente.

La manufactura de prototipos rápidos es necesaria dentro del proceso de diseño y manufactura de partes debido a: la libertad de diseño que ofrecen, la posible temprana verificación y rectificación de un diseño, la ayuda que ofrecen a planear la ruta de maquinados de la pieza real mejorando la comunicación entre los departamentos de diseño y manufactura, las pruebas que se pueden realizar con ellos, el impacto comercial que ofrecen, y para el moldeo de partes.

A su vez los prototipos rápidos reducen costos de producción dentro de un proceso de diseño y manufactura.

La factibilidad de la manufactura de prototipos rápidos por sistemas CAM esta afectada por la posibilidad de maquinarlos con los recursos de Software y Hardware con que se cuentan, y por el tiempo y costos que derivan de esta actividad.

A continuación dentro del capítulo se en listan los requerimientos mínimos tanto en Software como en Hardware, para maquinar por sistemas CAM un prototipo rápido con las características del manufacturado para este trabajo.

Aunque se cuenten con los elementos de Software y Hardware para la fabricación de prototipos rápidos por sistemas CAM, durante el proceso se enfrentan diversos problemas, y por esto se mencionan los principales problemas que se confrontaron en esta actividad.

Posteriormente se hace una comparación en tiempo y costos entre un prototipo rápido hecho en Aluminio y una pieza ficticia de acero inoxidable 4140. De esta comparación se puede concluir que es rentable la manufactura de prototipos, si se toman en cuenta los beneficios que estos aportan.

En la micro, pequeña y mediana industria mexicana existen ya sistemas CAM instalados, por lo que es necesario implementar técnicas de manufactura de prototipos rápidos por CAM, con el fin de eficientar los procesos de diseño y manufactura de partes.

### **Ingeniería Simultánea.**

La Ingeniería Simultánea o Concurrente es una estrategia, la cuál provee de un valor particular a la planeación simultánea de nuevos productos y facilidades para la manufactura. El objetivo de esta estrategia es la transición de un modelo orientado a la funcionalidad de operación a un modelo orientado a objetos, y de esta manera, se toman en cuenta tantas demandas como sean posibles en una etapa temprana del desarrollo de un producto.

Modo de operación de la Ingeniería Simultánea.

Análisis de secuencias en operaciones en los departamentos de desarrollo de un producto y la planeación de facilidades de manufactura, muestran que en estas áreas el mismo modo de trabajo secuencial es aplicado.

De acuerdo con este modo de trabajo el diseñador dibuja un concepto para el producto o los componentes del producto durante el diseño de producto, y no es hasta que la fase de detalle ha sido completada y que todos los planos hallan sido dibujados, el producto es liberado para la planeación de su manufactura.

Este principio organizacional el cuál es funcionalmente orientado y no hacia el objeto, esta basado en la metodología del Taylorismo cuya finalidad es obtener el máximo rendimiento en el trabajo, reducir al mínimo el tiempo y el esfuerzo fisico y mental necesarios para la producción de bienes económicos. De acuerdo con lo anterior, las funciones de la compañía son divididas en subffinciones, y de este modo, el proceso se vuelve claro y controlable.

Sin embargo esta forma de organización tiene un efecto negativo en el diseño del producto, ya que el conocimiento de especialistas de otras áreas es también requerido dentro del departamento de diseño. El producto no solo debe satisfacer únicamente las demandas de estilización sino que debe ser diseñado óptimamente para las condiciones específicas de producción. Subsecuentes mejoras en el producto son raramente tomadas debido a los gastos para modificaciones (diseño, modelado, pruebas, nuevas máquinas, etc.) son muy altos. En cualquier caso subsecuentes cambios en el diseño cuestan tiempo y dinero, si estos también conllevan un retraso en el arranque de producción, esto puede poner en peligro el triunfo comercial del producto.

Ť.

En el caso de la ingeniería simulltánea las facilidades de manufactura no son desarrolladas independientemente del producto y el producto no es desarrollado independientemente de las facilidades de manufactura, en cambio las dos tareas son procesadas al mismo tiempo y conjuntamente. El propósito es tomar las demandas de todas las áreas de la compañía en consideración en una temprana fase, durante la etapa de diseño de producto, y planear las facilidades de manufactura requeridas para la fabricación en paralelo con el proceso de diseño. Como resultado de esto la planeación de proceso para el producto y las facilidades de manufactura son extendidas. Este tiempo es requerido para las muchas pláticas coordinadoras entre las áreas implicadas y el departamento de diseño, así las modificaciones del producto no son consideradas después del evento y si anteriormente de la liberación de produccíon. Sin embargo el tiempo lider total para el comienzo de producción será acortado por la ejecución paralela del desarrollo de producto y planeación de las facilidades de manufactura.

La cooperación entre los departamentos de diseño y planeación de las facilidades de manufactura, resultará substancialmente en productos más maduros y de más alta calidad que en el caso de modo secuencial de operación. A pesar de las largas fases de planeación, considerables ahorros en tiempos de innovación son realizados en Ingeniería Simultánea gracias a la simultaneidad de la planeación de operaciones.

Los prototipos rápidos dentro de la Ingeniería simultánea poseen un lugar estratégico (Fig. 21), ya que permiten una mayor comunicación entre el departamento de diseño, el departamento de planeación de facilidades para la manufactura y en general todos los departamentos involucrados con la producción de la pieza, integrando estas diferentes actividades la eficacia en el desarrollo de productos se incrementa y por lo tanto la productividad de la industria.

Al tenerse un prototipo se facilita la toma de decisiones hacia la planeación de la ruta de manufactura de la pieza, volviéndola más sencilla y práctica, esto se traduce en una reducción de costos de fabricación, y en un aumento de eficiencia en la manufactura.

A la vez los prototipos rápidos permiten con mayor facilidad realizar las modificaciones necesarias de diseño dándole más libertad al departamento para optimizar la pieza, son tomados en cuenta los requerimientos de los departamentos de la compañía, promoviéndose un diseño óptimo y de mejor calidad dentro de un menor tiempo de liberación del diseño hacia la producción.

Los costos de producción se reducen, y como consecuencia el proceso de diseño y manufactura de partes se vuelve más óptimo.

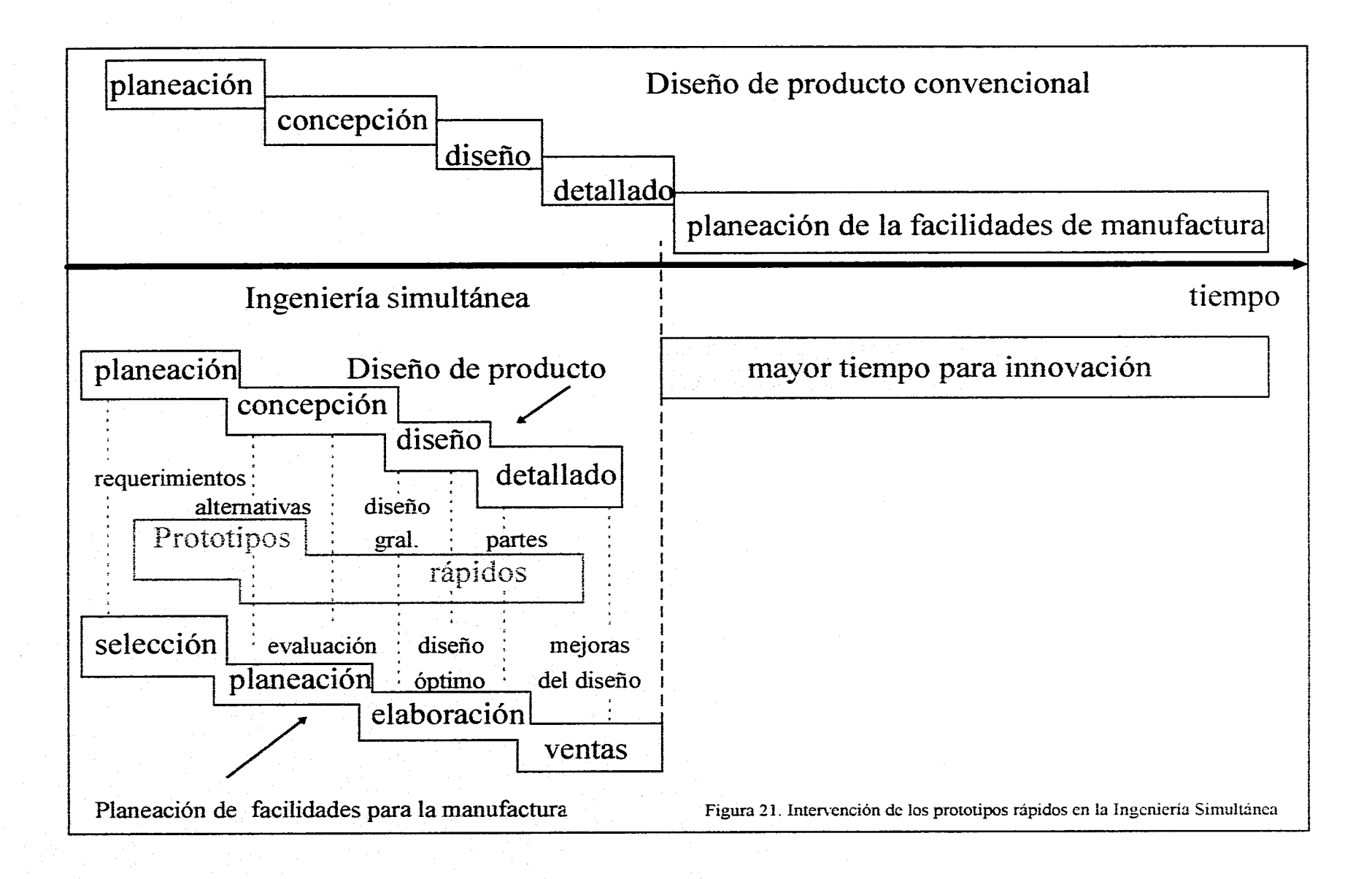

### **Análisis de factibilidad,**

Dentro del proceso de diseño y manufactura de partes, es sumamente necesaria la intervención de la manufactura de prototipos como parte del diseño, ya que se cuenta con mayor libertad de diseño en el área de modelado conceptual de partes; estos ayudan a verificar tempranamente errores de diseño como lo pueden ser geometrías no satisfactorias, tanto estéticamente como funcionalmente; ayudan a planear una mejor ruta de maquinado de la pieza real o a determinar si la pieza no es fabricable con los métodos con que se cuentan, estableciéndose de esta manera una mejor comunicación entre el departamento de diseño y el departamento de manufactura; otra aportación importante es la aplicación de pruebas destructivas y no destructivas sobre estos prototipos, evitándose el maquinado más costoso y lento de una pieza real y en la que tal vez no sería propicio realizar dichas pruebas sobre la pieza; también es más fácil determinar si la pieza es correcta y tomar la determinación de manufacturarla si es posible verla directamente, sentirla y medirla; en el caso de que se diseñe para algún cliente es mejor y más convincente presentar el diseño por medio de un prototipo y no solo con los planos de la pieza; para la manufactura de piezas por moldeo la manufactura de prototipos rápidos ha sido de gran ayuda al ser estos de gran precisión y facilitar el proceso.

Es también sabido que la fabricación de prototipos rápidos reducen costos generales en la producción, al ser de más confiabilidad que un diseño CAD, al tener más posibilidad de creación y variación dentro de un diseño, al poderse descubrir con más facilidad errores a tiempo dentro del diseño y al ofrecer la posibilidad de mejorar diseños ya existentes de una manera práctica, rápida y barata.

La factibilidad de la manufactura de los prototipos rápidos por medio del CAM, esta relacionada con dos factores principalmente, el primero es la posibilidad de maquinar la pieza con los elementos de Software y Hardware con que se cuentan, y el segundo es poder manufacturar el prototipo en un tiempo relativamente corto con respecto al tiempo de manufactura de la pieza real, se debe contar con que de esta actividad se derivan gastos de: tiempos de computadora, tiempos de máquina CNC, materiales, herramientas de corte y de personal de CAM (en generación de trayectorias, obtención de códigos NC y en operadores de máquinas CNC), los costos de la manufactura de los prototipos rápidos se deben de justificar como costos de diseño de la parte.

Para la manufactura del prototipo elegido para este trabajo, los requerimentos de Software fueron un sistema CAM capaz de:

1. Importar archivos CADL.

2. Crear curvas SPLINES.

3. Crear superficies complejas dentro de un área cerrada.

4, Generar trayectorias de maquinados dentro de áreas simples cerradas (delimitadas por lineas rectas y arcos de circunferencia).

5. Generar trayectorias de maquinados dentro de áreas complejas cerradas(delimitadas por SPLINES, lineas rectas y arcos de circunferencia).

6. Generar trayectorias de maquinados sobre superficies complejas.

7. Generar códigos NC a partir de las trayectorias obtenidas que sean compatibles con un controlador SIEMENS.

Todas estas condiciones las cumple el sistema MASTERCAM 3.0 adoptado para realizar estas actividades, también en cuanto a Software es necesario el paquete de transmisión de datos de la computadora hacia el controlador CNC, el paquete SP utilizado es suficiente para esta actividad.

El Hardware mínimo necesario para esta actividad se compone de:

1. Una computadora PC 80386 con procesador numérico, 4 MB de memoria RAM, con monitor VGA, periféricos (ratón IBM compatible y teclado) y el sistema MASTERCAM instalado.

2. Una computadora de iguales características con el paquete SP instalado.\*

3. Un cable serie que conecte la última computadora con el controlador de la máquinaherramienta CNC.

4. Una máquina-herramienta CNC con controlador SIEMENS de tres ejes X, Y y *Z.* 

\* Podría utilizarse la misma computadora para las dos actividades, pero es mejor tener dos para poder trabajar en paralelo.

Aunque se pudiera pensar que con estos elementos es factible maquinar un prototipo de características similares al obtenido con tan solo seguir la ruta de obtención de prototipos rápidos, es necesario mencionar que dentro del proceso de manufactura CAM surgieron diversos problemas, los cuales retrasan la fabricación del prototipo rápido y son mencionados a continuación.

#### **Problemas con el CAM.**

**1.** Importación de información de CAD.

Al tenerse un diseño terminado y aceptado en CAD, debe ser exportado a CAM para continuar con el proceso hacia su manufactura, para nuestro caso las piezas fueron diseñadas en un paquete denominado CADKEY 3.0, y actualizados a CADKEY 7.0, para la exportación de estos diseños a MASTERCAM; estos archivos se guardaron como archivos CADL, esta es una manera estandarizada para guardar archivos CAD de un sistema, y de esta manera, es posible importarlo a otro sistema que cuente con capacidad de leer archivos CADL, durante esta operación el primer problema es que los ejes  $X \vee Y$ , estaban rotados 90°, lo cual es fácil de solucionar seleccionando todas las entidades y rotándolas -90°. El segundo problema, más serio, fue la diferente capacidad de resolución de los dos sistemas, mientras que CADKEY tiene tres cifras de aproximación a la derecha del punto decimal (milésimas de milímetros), MASTERCAM da una capacidad de cuatro cifras de aproximación a la derecha del punto decimal (diezmilésimas de milímetros), con lo cuál entidades que tenían puntos finales comunes en CADKEY, en MASTERCAM no se tocaban pero estaban muy cerca, por lo que se tuvieron que redibujar o unir algunas entidades con otras, donde en teoría el trabajo de CAD se había terminado se tuvo qüe hacer parte de dicho trabajo en tiempo destinado para CAM, retrasándose de esta manera el proyecto. El tercer problema durante esta etapa, también de cierto peso, fué que al tenerse ya importado el diseño dentro de MASTERCAM, bastantes entidades, destacándose las lineas rectas y las Splines, se habían sobreescrito de 4 a 5 veces, por lo que el dibujo ocupaba más memoria de la que en realidad requeria, y de esta manera, era

afectada directamente la velocidad de la máquina y por consecuencia los tiempos de proceso CAM, aunado a este problema y por la misma causa, al momento de quererse borrar alguna de estas entidades repetidas, con el fin de obtener las trayectorias y no confundirse, tenían que ser borradas el número de veces que estaban repetidas, cada vez que era borrada la entidad no deseable, tenía que redibujarse la pieza hasta que desapareciera la entidad, volviéndose éste un trabajo tedioso e incómodo. Estos problemas de importación deben ser considerados como naturales, ya que la integración de CAD/CAM, es un problema no resuelto en su totalidad, y aunque no son impedimento para el maquinado de piezas, retrasan los tiempos de producción, afectándose los costos de producción encareciéndose la pieza, y las computadoras se ocupan más tiempo del previsto, sin haber avance hacia otra actividad.

2. De la pieza a la cavidad del prototipo.

Un error que causó retraso en el maquinado del prototipo fue querer obtener los maquinados de este a partir del dibujo de la pieza, siendo la pieza el positivo y la cavidad el negativo, se tuvo que dibujar el inserto con la pieza incluida, pensar y dibujar la linea de partición, y el inserto se tuvo que rediseñar varias veces, se recomienda ampliamente hacer este trabajo en CAD, y dejar para CAM la sola generción de trayectorias y códigos NC.

3. Selección de herramientas de corte y trayectorias.

Durante el proceso de CAM, no es fácil visualizar una manera de obtener una pieza a partir de su diseño, ya que en CAD prácticamente no existen reestricciones, y mientras una pieza sea o no sea congruente siempre es "dibujable". La maquinabilidad de una pieza es restringida, ya que se debe contar con espacio para que pueda pasar la herramienta de

corte, sin colisiones y sin cortar más de lo que se debe, se deben seleccionar las herramientas que mayor aproximación nos puedan dar a la pieza, sobretodo en los maquinados de superficies complejas, es mejor si se opta por herramientas de medidas comerciales de fácil obtención, ya que al planearse un maquinado con alguna herramienta no existente comercialmente, esta encarece el proceso de manufactura al ser necesario hacerla o mandarla hacer.

Se deben planear las trayectorias lo más simple posible, ya que ahorrarán tiempo de obtención y tamaño de programas NC, existen diversos caminos para realizar un maquinado, ya que entre más compleja sea la selección de la trayectoria, esto nos costará tiempo ya que: el Software de CAM tardará más en generar la trayectoria y correr el postproceso, el programa NC tendrá mayor número de instrucciones y será más largo de lo que en realidad se necesita, al ser más largo ocupará más memoria ROM del controlador, y en los casos que el programa sobrepasa la capacidad de esta memoria, tiene que ser partido o seccionado en diversas etapas para realizar un maquinado, y aunque no la sobrepasará el manejo de programas se facilita si estos son lo más pequeño posible.

4. Intersección de superficies.

Cuando dos superficies complejas se intersectan (Fig. 22), es causa de un grave problema, ya que la única manera de maquinar una superficie es seleccionándola, al realizarse esta operación y ser generada la trayectoria, dicha trayectoria tomando todas las consideraciones (herramienta de corte, traslapes, parámetros, etc.), tratará de maquinar la mayor parte de esta superficie, sin ser respetada la otra con la cual se intersecta, esto en la práctica causaría corte innecesario de material, afectando a la pieza y volviéndola inútil en

muchos casos, la recomendación para este problema es partir y realizar la pieza por ensamble (Fig. 23), maquinándose de esta manera las superficies por separado, y al tiempo del armado la obtención de la pieza final.

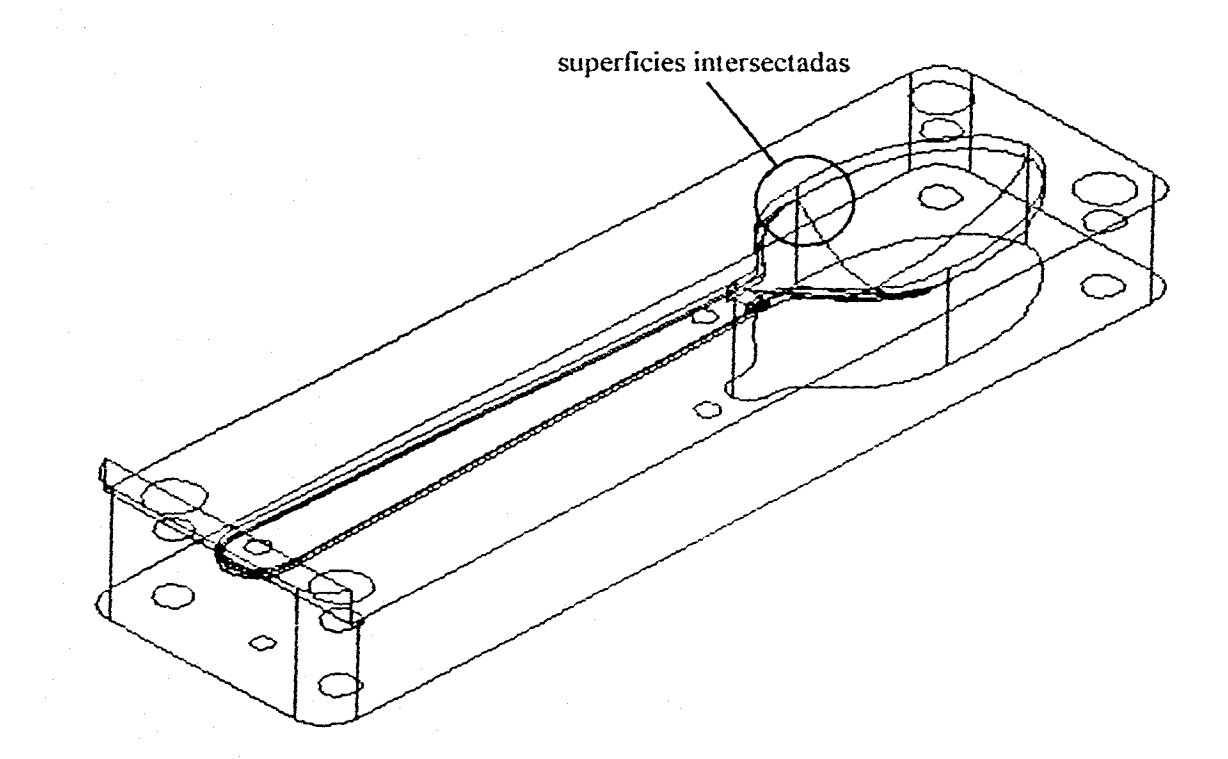

 $85<sub>1</sub>$ 

Figura 22. Intersección de dos superficies.

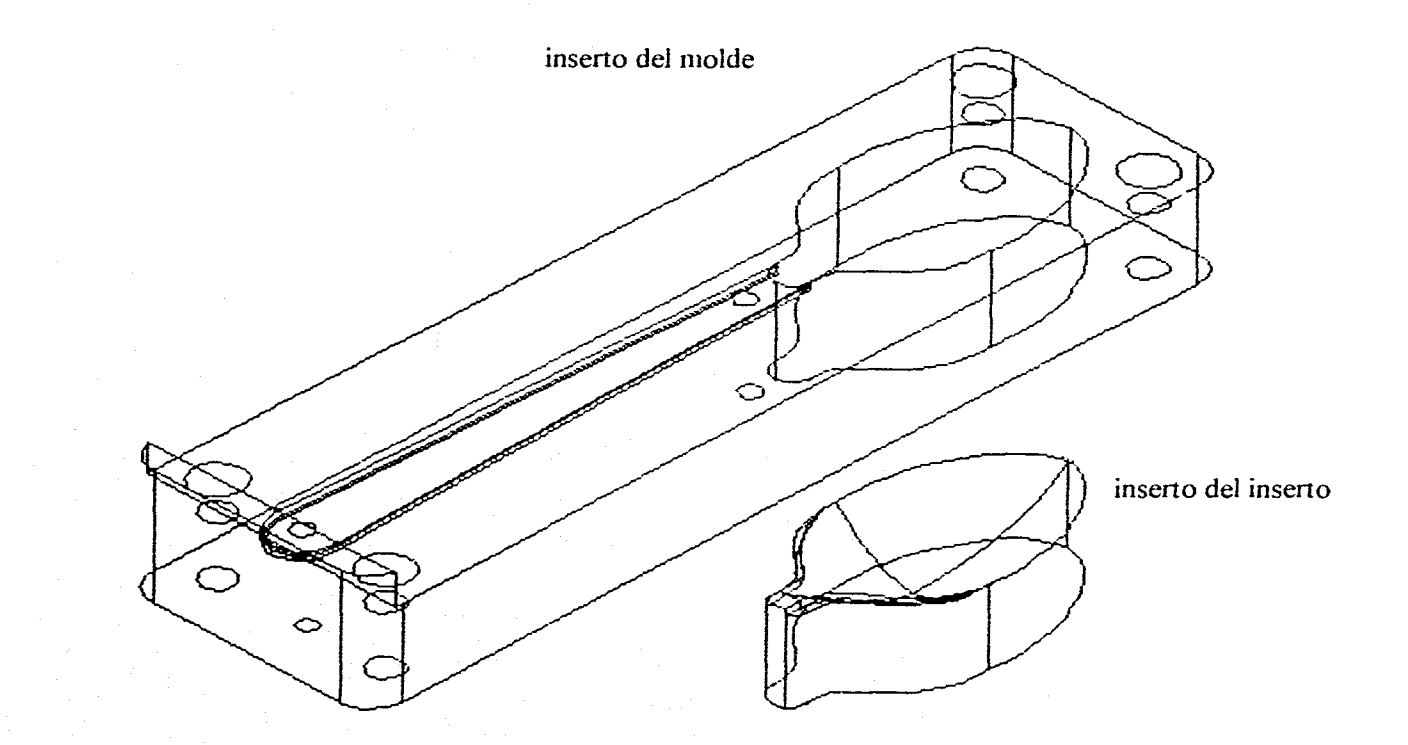

Figura 23 Planeación de maquinado de pieza por ensamble.

### 5. Programas de acabado.

El principal problema con estos programas, es que son de larga extensión para la manufactura de los prototipos, el tamaño de los dos programas resultantes fué un programa de 3.2 Megabytes (Mb) y otro de 2.7 Mb, y la capacidad de memoria máxima del controlador SIEMENS de la máquina CNC EMCO VMC300 es de 45 Kilobytes, por lo que se tuvieron que partir en pequeños programas, resultando del primer programa 79 programas y del segundo 63 programas, esto afecta en gran medida el proceso de la manufactura, al necesitarse tiempo para editar tan largos programas y al momento de ejecutarlos es necesario borrar un programa antes de ejecutar el siguiente, teniéndose por consecuencia mayor tiempo de maquinado al haber más tiempos muertos, como es sabido al aumentar los tiempos dentro de un proceso, este se encarece y tiende a volverse impráctico, por estas razones se decidió no darle el acabado fino al inserto macho, ya que un semiacabado es suficiente para evaluar al prototipo.

# Comparación en tiempo y costos de una pieza real contra el prototipo rápido

# manufacturado por CAM.

Para definir la factibilidad de maquinar prototipos rápidos por medio de CAM de su fabricación, es necesario hacer una comparación en tiempos y costos entre las actividades de manufactura de estos con respecto a una pieza real.

## Comparación en tiempos.

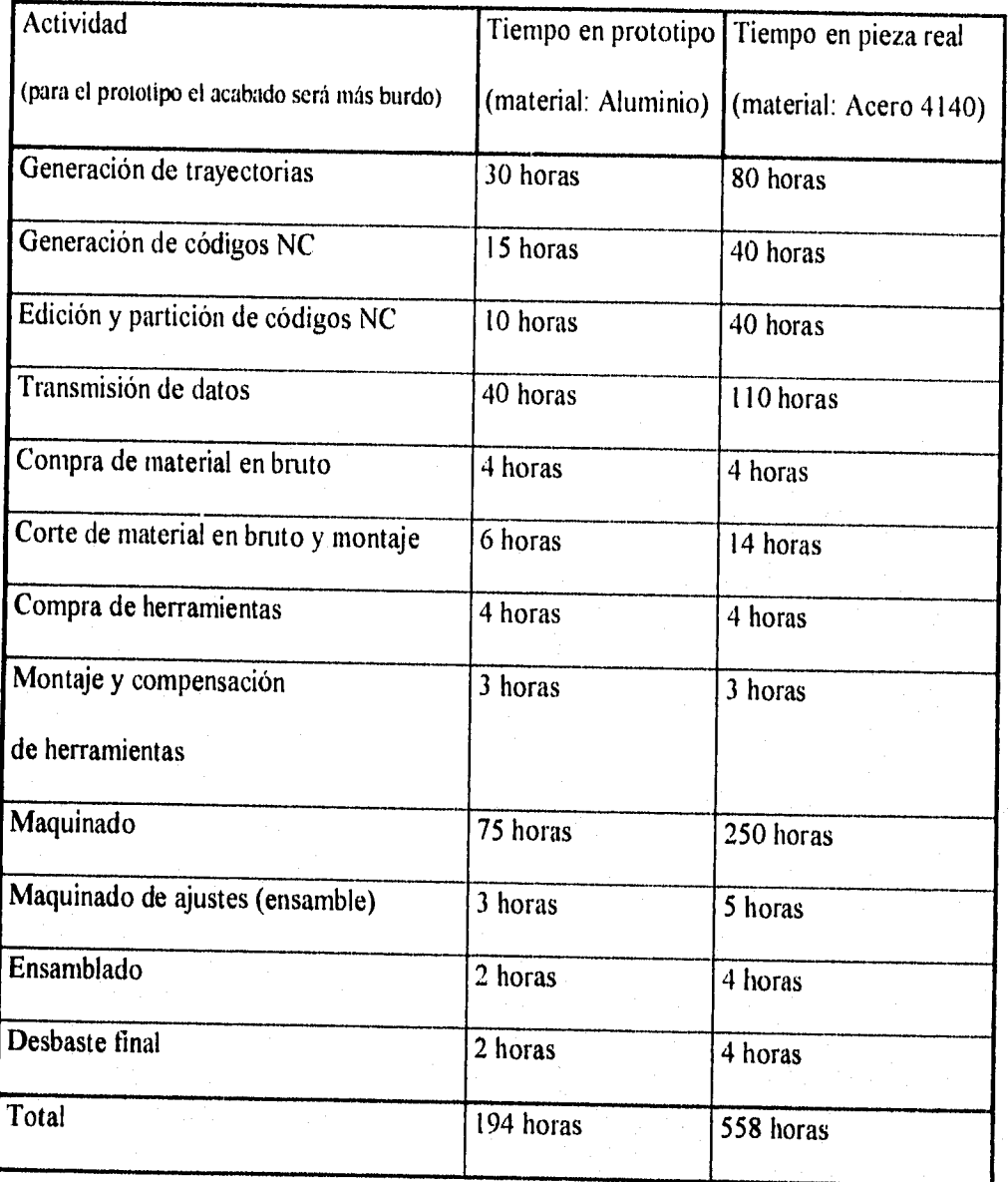

Para la obtención de costos de manufactura se deben considerar los costos en recursos humanos: tomando en cuenta que se requiere de un ingeniero (A) \$150.00/hora, un operador de máquina CNC (B) \$100.00/hora y un ayudante (C) \$30.00/hora, los costos de uso de máquinas: de computadora (D) \$4.2/hora y de máquina CNC (E) \$150.00/hora, y los costos de consumibles, herramientas y materiales: disquettes \$6.00 °/<sub>u</sub>, herramientas de acero rápido para el Aluminio \$207.74 en total, herramientas de carburo para el Acero inoxidable 4140 \$277,00 en total, Aluminio \$39,7 / Kg, y Acero 4140 \$8.15 / Kg.

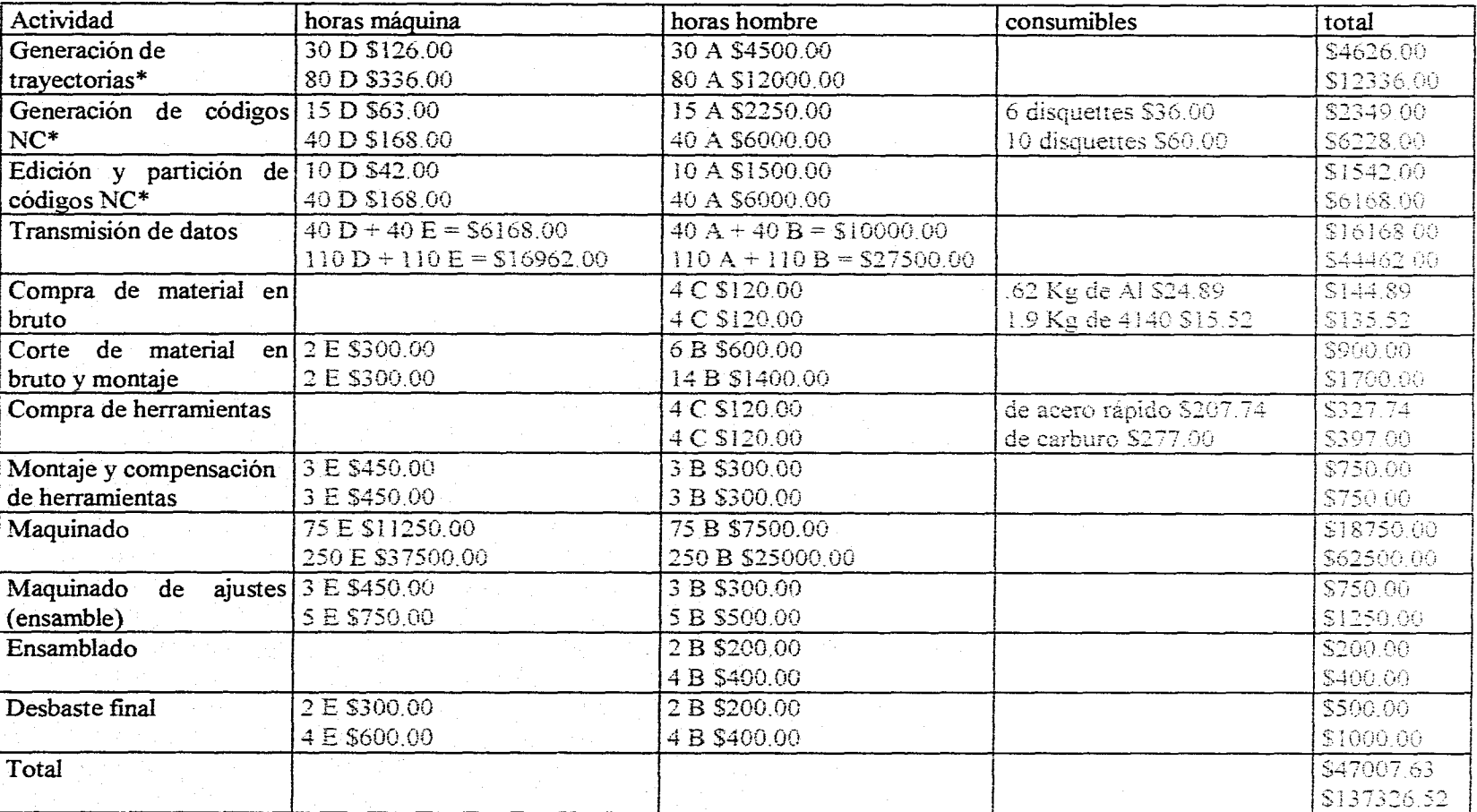

Comparación de costos. (prototipo de Aluminio y pieza de Acero 4140)

Como se puede apreciar existe una gran diferencia tanto en tiempo como en costos en la manufactura de un prototipo hecho de Aluminio comercialmente llamado Duraluminio con y una pieza real de acero inoxidable 4140, la diferencia en tiempo de manufactura del prototipo representa el 34.77% con respecto a la pieza, y en cuanto a costos el porcentaje es de 34.23% en la misma relación, este margen se puede considerar como aceptable, tomando en cuenta todos los beneficios que conlleva la manufactura de un prototipo rápido.

El Control Numérico y los sistemas de manufactura CAM, se han integrado de manera creciente a la micro, pequeña y mediana industria de México, ante la necesidad de volver más eficiente la industria de diseño y manufactura mecánicos, es necesario implementar y promover la manufactura de prototipos rápidos dentro del proceso de diseño de partes, y a su vez se deben de buscar alternativas óptimas para esta actividad.

### Capítulo 111. Caso práctico de fabricación de prototipos rápidos

### por sistemas CAM.

### Introducción.

Muchas veces para entender lo mejor posible un diseño conceptual, no hay mejor sustitución que la apreciación de un modelo físico real o prototipo.

Los prototipos de piezas son modelos escalados de la misma pieza, estos cumplen varias funciones, principalmente: la verificación de piezas (en dimensiones, ajuste, forma y funcionabilidad), para pruebas, etc.

Recientemente ha habido un gran auge de diversas tecnologías para la obtención de prototipos rápidos, estas tecnologias han sido bien recibidas y tienden a expandirse, siendo cada vez más populares en el proceso de diseño ingenieril.

En este capitulo se analizan estas variadas tecnologías, tanto técnicamente como mercantilmente, asi como las ventajas que ofrecen.

La manufactura de prototipos rápidos por medio de los sistemas de Manufactura Asistida por Computadora (CAM), es la opción que se resolvió tomar para satisfacer la necesidad de contar con dichos prototipos. Esta es planteada, estudiada y comparada con las tecnologías vanguardistas en sus desventajas y ventajas.

Después de haberse manufacturado un prototipo rápido por sistemas CAM, se hace una descripción práctica y detallada de esta actividad, particularizada al caso de los insertos de un molde de inyección de plástico cuya cavidad es una cuchara.

Posteriormente es formulada la ruta recomendada por la experiencia adquirida, para la realización de esta actividad, y a continuación se enlistan las recomendaciones derivadas de esta experiencia para la manufactura de prototipos rápidos por sistemas CAM.

Finalmente se hace un análisis de defectos sobre el prototipo terminado recomendándose, de esta manera, cambios en el diseño que ayudarían a la obtención de una mejor pieza final.

### **Prototipos rápidos.**

Para decidir si un diseño mecánico conceptual realizará el trabajo para el cual fué ideado, a veces, no existe mejor sustitución que tocar la pieza, sentirla, estudiarla, y estar seguros de que es correcta. Es sabido que en el diseño la mañosa tarea de comunicar un diseño conceptual hacia su manufactura, es mejor complementada si es acompañado de un objeto tisicarnente real (típicamente un modelo a escala). Que un diseño conceptual permanezca intangible hasta que el modelo tisico sea producido y pueda resultar no satisfactorio, es la razón por la cuál la hechura de modelos manuales tiene una larga y útil historia.

Durante la década pasada una clase de tecnologías han emergido, por medio de las cuales un archivo de diseño de una pieza CAD puede ser convertido en un modelo físico, a través de técnicas especiales de conglomerado, formación de capas, deposición, etc. Llamadas estas técnicas de prototipos rápidos (TPR), la mayor aplicación de esta tecnología ha sido dirigida principalmente hacia la temprana verificación de diseño de productos y la rápida producción de prototipos para pruebas. Las principales aplicaciones de los prototipos rápidos son:

1. Modelado conceptual.

2. Verificación ingenieril.

3. Producción de patrones para moldeo.

4. Manufactura de prototipos.

5. Pruebas de forma, ajuste y funcionabilidad.

6. Comprobación conceptual.

7. Muestras para clientes.
Conforme a un reciente estudio, estas aplicaciones son aprovechadas con la distribución mostrada en la siguiente gráfica:

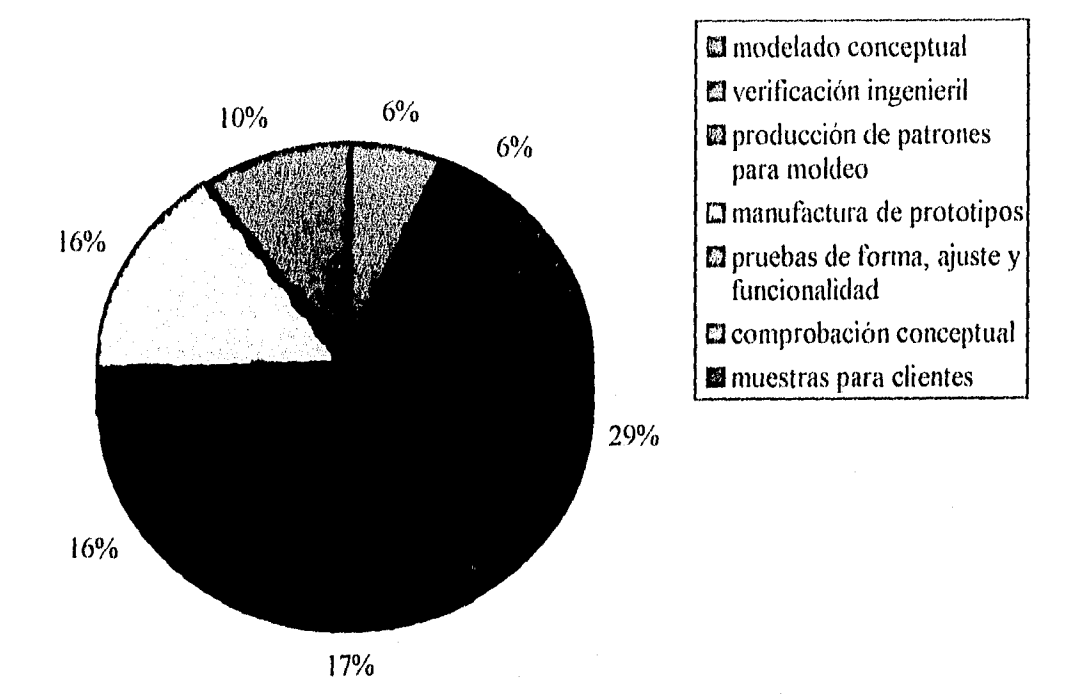

Multiples prototipos pueden ser ahora reproducidos más económicamente usando las l'Plt como un patrón para crear herramientas suaves. El interés por los prototipos rápidos para su visualización y verificación de diseño es creciente, pero aún no es fácilmente justificable en cuanto a costos.

Recientemente, la fabricación de patrones para corridas limitadas de fabricación se ha vuelto más común como medio de obtención de prototipos. Actualmente las más populares opciones de maquinados rápidos son: el moldeo con hule de silicón, y el maquinado de resinas epóxicas.

Entre las ventajas de la tecnología de prototipos rápidos, podemos contar con que:

1. Se pueden reducir drásticamente costos de desarrollo de un producto.

2. Disminuyen tiempos de mercadeo.

3. Son eliminados prototipos de duro maquinado.

4. Permiten a los diseñadores buscar variaciones de diseño tempranamente en el proceso a un bajo costo.

Estas tendencias estan empezando a tener auge a lo largo de la industria manufacturera, en Estados Unidos 1994 fué un año pivote para la industria de máquinas de prototipos rápidos, más sistemas fueron vendidos que en los dos años previos, y decenas de miles de trabajos de prototipos rápidos fueron hechos. Durante el mismo periodo de dos años, el número de despachos de servicios creció en un 50%, en 1995 el mercado de sistemas de prototipos rápidos excedió los 318 millones de dólares, y crecerá a 475 mdd. en 1996, y se preveén 800 mdd. para 1998.

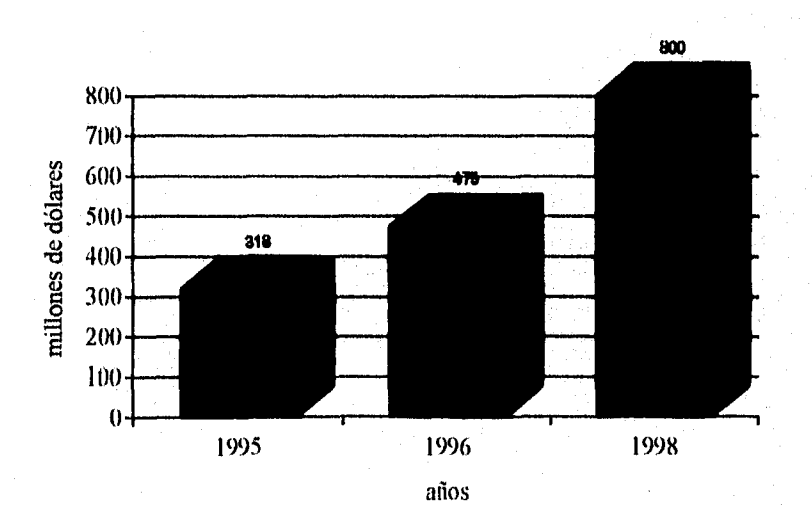

**Crecimiento de mercado de sistemas de prototipos rápidos en EEUU.** 

Las siguientes son las técnicas más revolucionarias para la obtención de prototipos rápidos.

Impresión en tercera dimensión.

Esta técnica utiliza inyectores electrostáticos para esparcir patrones definidos por computadora de un conglomerador líquido sobre capas de polvos precedentes. Al ser el proceso repetido para formar subsecuentes capas, una pieza preconsolidada emerge eventualmente (Fig. 24) y lista para algún post-proceso,

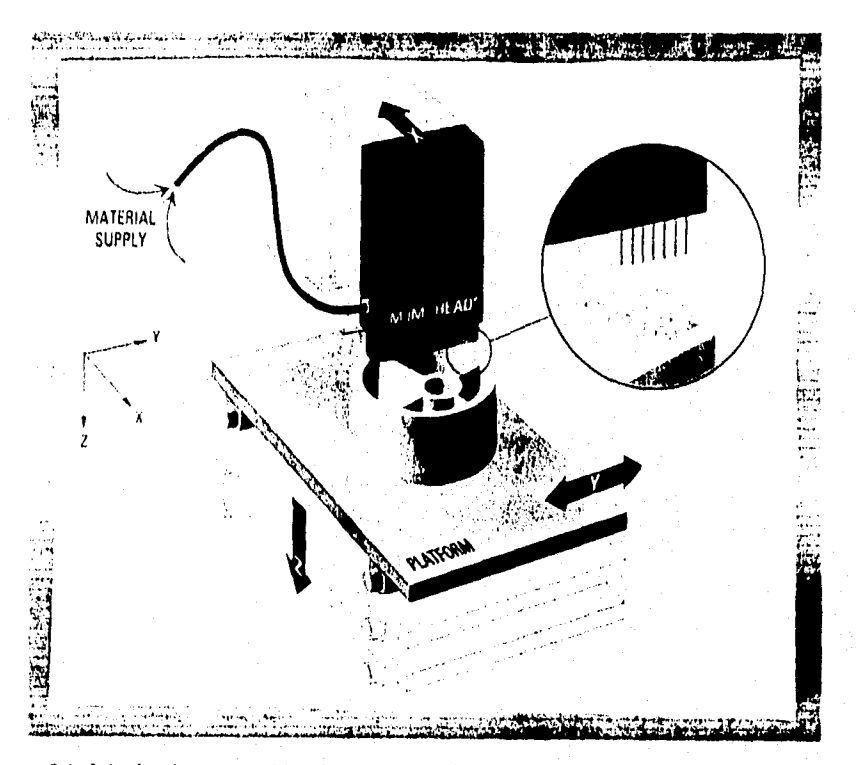

Figura 24. Modo de operación de una máquina de Impresión en tercera dimensión.

Estereolitografia.

Convierte datos tridimensionales de diseños de objetos fisicos CAD en apilamientos de rebanadas, un rayo laser ultravioleta de bajo poder es entonces cuidadosamente guiado a través de una tina de un polímero líquido fotocurable, produciendo una capa de resina solidificada (la primera rebanada del objeto bajo construcción). La capa inicial es entonces sumergida incrementalmente a la altura de la siguiente capa, posteriormente otra capa es trazada en la parte superior de la anterior. El procedimiento es repetido hasta que la parte completa es fabricada (Fig. 25).

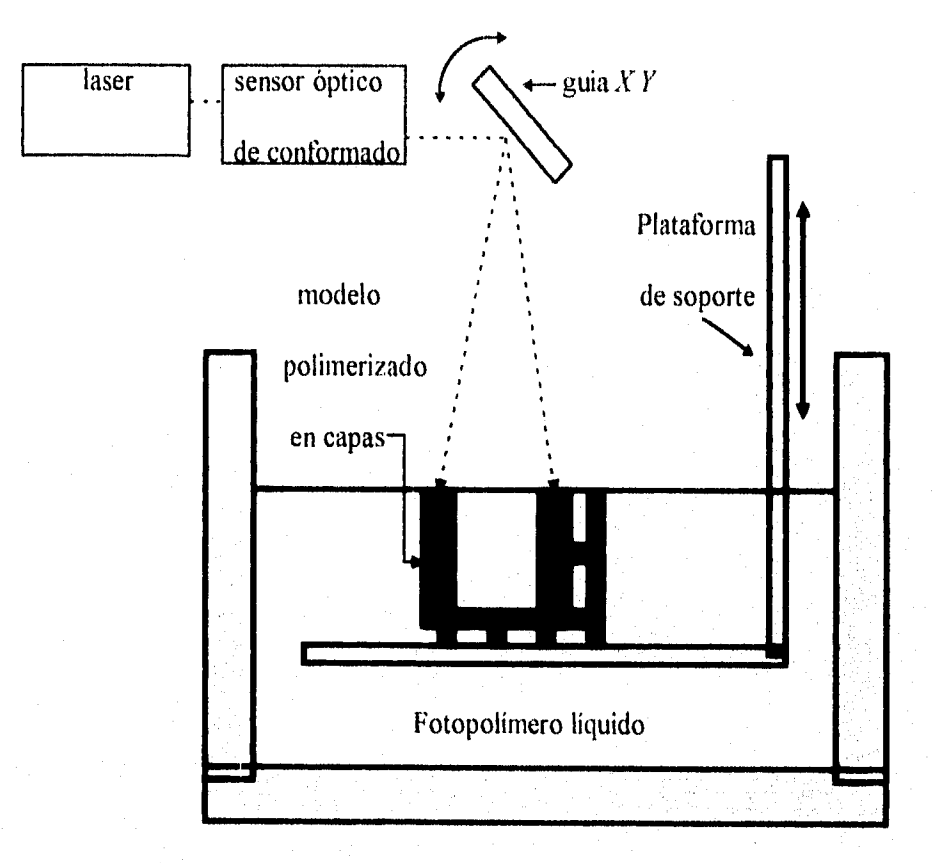

Figura 25. Modo de operación de una máquina de estereolitografia.

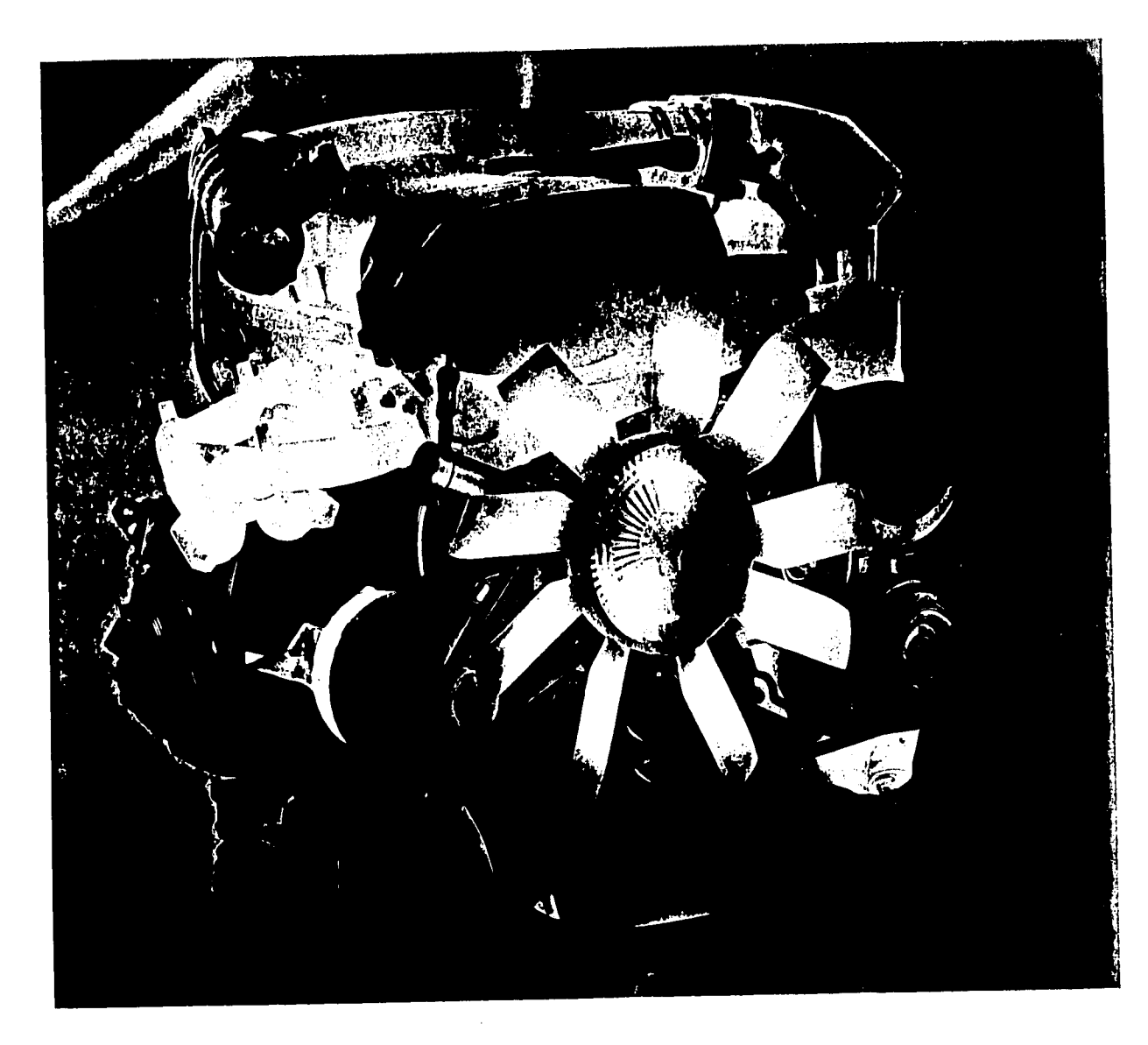

Figura 26. Piezas obtenidas por Estereolitografia.

# Conglomerado por laser selectivo.

Un rayo laser modulado, sigue la forma de una rebanada de un objeto generado en CAD, este traza la rebanada a través de una charola de polvos especiales que se tunden con el calor. Calentando, de esta manera, las partículas se funden y se conglomeran, después de que la capa inicial se ha formado, el polvo es aplicado nuevamente, y el laser procesa la siguiente capa, y así sucesivamente hasta obtenerse la pieza.

## Proceso de solidificación.

Los modelos son creados con el uso de fotopolímeros (curables a la luz), la técnica es análoga a la utilizada en la manufactura de tabletas de circuitos impresos. En vez de un laser que solidifica un fotopolímero en rebanadas, una lámpara ultravioleta endurece el material en masa.

#### Manufactura de objetos laminados.

Estas máquinas utilizan datos CAD para posicionar un enfocado rayo laser encima de una tabla cubierta con una hoja de papel recubierta de un adhesivo de activación por calor. El rayo corta una sección transversal bidimensional del objeto a ser construido en esta capa de papel, una segunda capa de papel es entonces superpuesta sobre la anterior, y la siguiente sección transversal es cortada, continuándose el proceso hasta la obtención de la pieza.

# Modelado por deposición fundida.

Es realizado por una máquina que extruye de una boquilla material termoplástico calentado, posicionada encima de una mesa de movimientos bidimensionales en  $XY$ , y depositándolo en delgadas capas para construir piezas desde su parte baja. Esta tecnología se encuentra en la vanguardia en la fabricación de prototipos rápidos con la máquina Genisys de la compañia Stratasys (Fig.27), cuyas principales ventajas son que es una máquina de escritorio para oficina cuyas dimensiones son: 36" x 32" x 29" (91.4cm x 81.3cm x 73.7cm), con un peso de185 libras (83.9 Kg), es silenciosa, trabaja emitiendo tan solo 58 Decibeles comparable con una impresora laser, utiliza para la manufactura de los prototipos el termoplástico P2000 polynylon (Fig. 28) el cuál es más robusto y con mayor resistecia térmica que los sistemas mencionados anteriormente, es la máquina más rápida al trabajar a 4 pulgadas/segundo, y tiene una precisión de ±0.014 pulgadas.

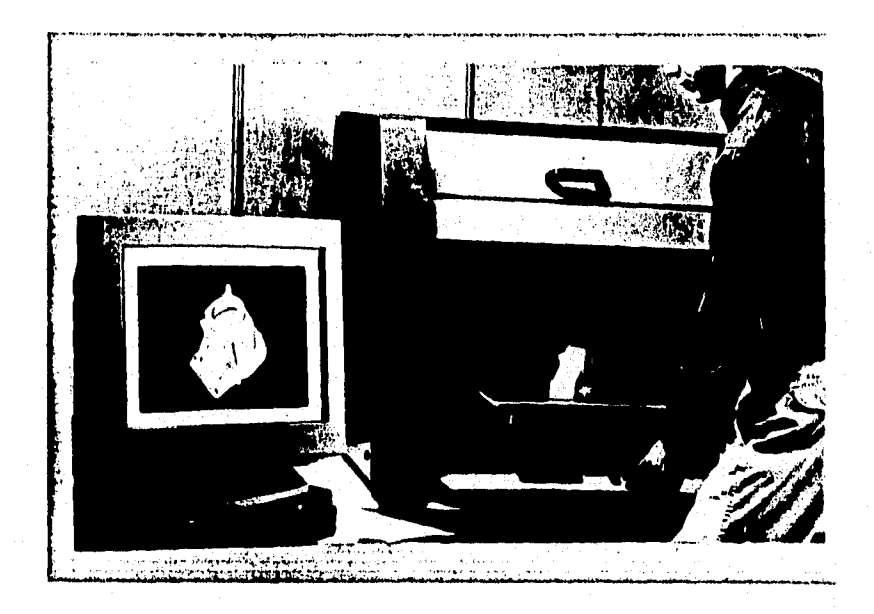

Figura 27. Máquina para prototipos rápidos Genisys.

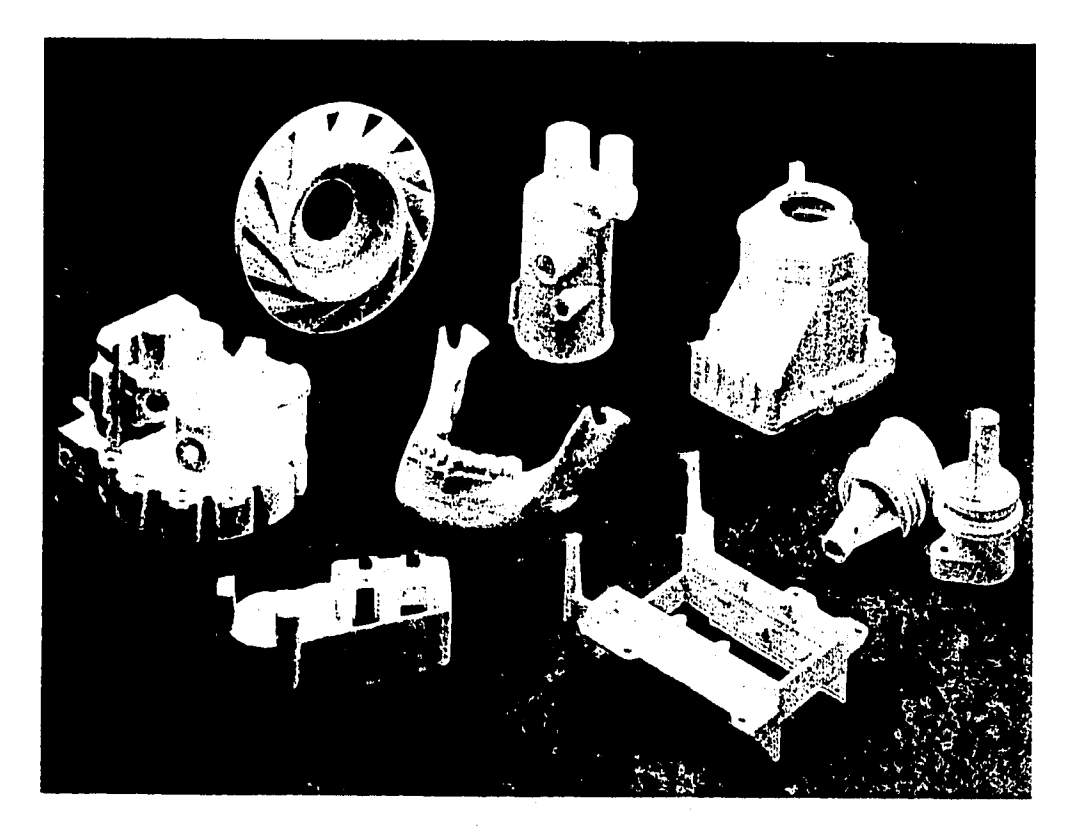

Figura 28. Piezas obtenidas por Modelado por deposición fundida.

### Manufactura CAM de prototipos rápidos.

Para el presente trabajo se planeó manufacturar el prototipo rápido de un inserto de un molde de inyección de plástico cuya cavidad forma una cuchara, al no contarse con ninguna de las anteriores tecnologías, finé utilizado un sistema de Manufactura Asistida por Computadora (CAM) y una máquina de control numérico computarizada (CNC), en vez de utilizarse el acero requerido para el inserto del molde (inoxidable, de alta resistencia a la corrosión), se ha hecho de Aluminio, al ser este un metal mucho más suave, (también pueden ser utilizados para esta técnica ceras, resinas, maderas, etc.), los tiempos de maquinado se reducen considerablemente, las desventajas y ventajas que presenta esta técnica con respecto a las anteriores son:

Desventajas.

I. Se deben de generar los códigos de Control Numérico (NC) para un prototipo el cual aún no es aprobado, tomando este proceso bastante tiempo, ya que implica desde la toma de decisiones en como hacer los maquinados, es decir, planear una ruta de maquinados para obtener el mejor prototipo posible en el menor tiempo, la generación de códigos si es por un sistema CAM toma tiempo y ocupa una computadora para la elaboración de un prototipo, y tal vez pudiera ser requerida para otras actividades paralelas.

2. Es necesario partir de una pieza en bruto que debe ser desbastada por pasadas.

3. Son necesarias diferentes tipos de herramientas de corte para dar la aproxiinación más cercana a la pieza diseñada.

4. El maquinado es complejo, ya que se debe montar la pieza en bruto, compensar herramientas, cargar programas de Control Numérico (NC) en la maquina CNC,

5. Es ocupada una máquina CNC para manufacturar prototipos, mientras podría utilizarse para maquinar alguna pieza definitiva.

6. Los maquinados de acabado toman un tiempo considerable.

7. El número de modificaciones o variaciones que se puedan hacer sobre prototipos es más limitado ya que puede resultar una técnica poco rentable si se excede el tiempo planeado para esta actividad.

Ventajas.

1. Si la pieza final va a ser manufacturada por medio de CAM, el prototipo será más real y aproximado a esta pieza.

2. Si se opta por el prototipo a ser maquinado será más fácil maquinar el original al ya contarse con los programas y la experiencia de fabricación.

3. En caso de ser rechazado el prototipo, y al haberse obtenido la experiencia de fabricación y la ruta de maquinados, será más fácil realizar un prototipo posterior y en consecuencia la pieza final.

4. Si el prototipo es realizado en un metal blando, será más apropiado para la realización de pruebas mecánicas,

#### **Descripción práctica de la obtención de prototipos rápidos por CAM.**

Prácticamente lo que se hizo dentro de la manufactura del prototipo rápido fué importar la geometría de la cuchara generada en CAD por medio de archivos CADL, aquí se puede contar con el primer error dentro del proceso, ya que esta geometría tuvo que ser partida y ubicada dentro de las dos partes de los insertos macho y hembra, tomando tiempo de CAM para una actividad de CAD, por lo que se recomienda dejar para CAM la sola generación de trayectorias, obtención de códigos NC, maquinado de prototipos y ensamble si es requerido.

Una vez terminada esta actividad fué necesario determinar la ruta de maquinados, y debido a la geometría de la pieza fué preciso Planearla por ensamble (Fig. 29), ya que la superficie de la pala cóncava o hembra se intersecta con la superficie exterior de la misma, y en el momento de ser generada la trayectoria de maquinado de la superficie de la pala (como fué obtenida por el método de maquinado de una superficie), dicha trayectoria no respetaba a la segunda superficie, en el insetro macho también existen intersecciones de superficies por lo que también se planeó hacer la pala convexa o macho por ensamble. Los insertos también fueron planeados para tener una superficie de contacto plana, facilitándose de esta manera sus maquinados y haciéndose más sencilla la pieza, ya que otra opción era hacerlos con el perfil lateral de la cuchara.

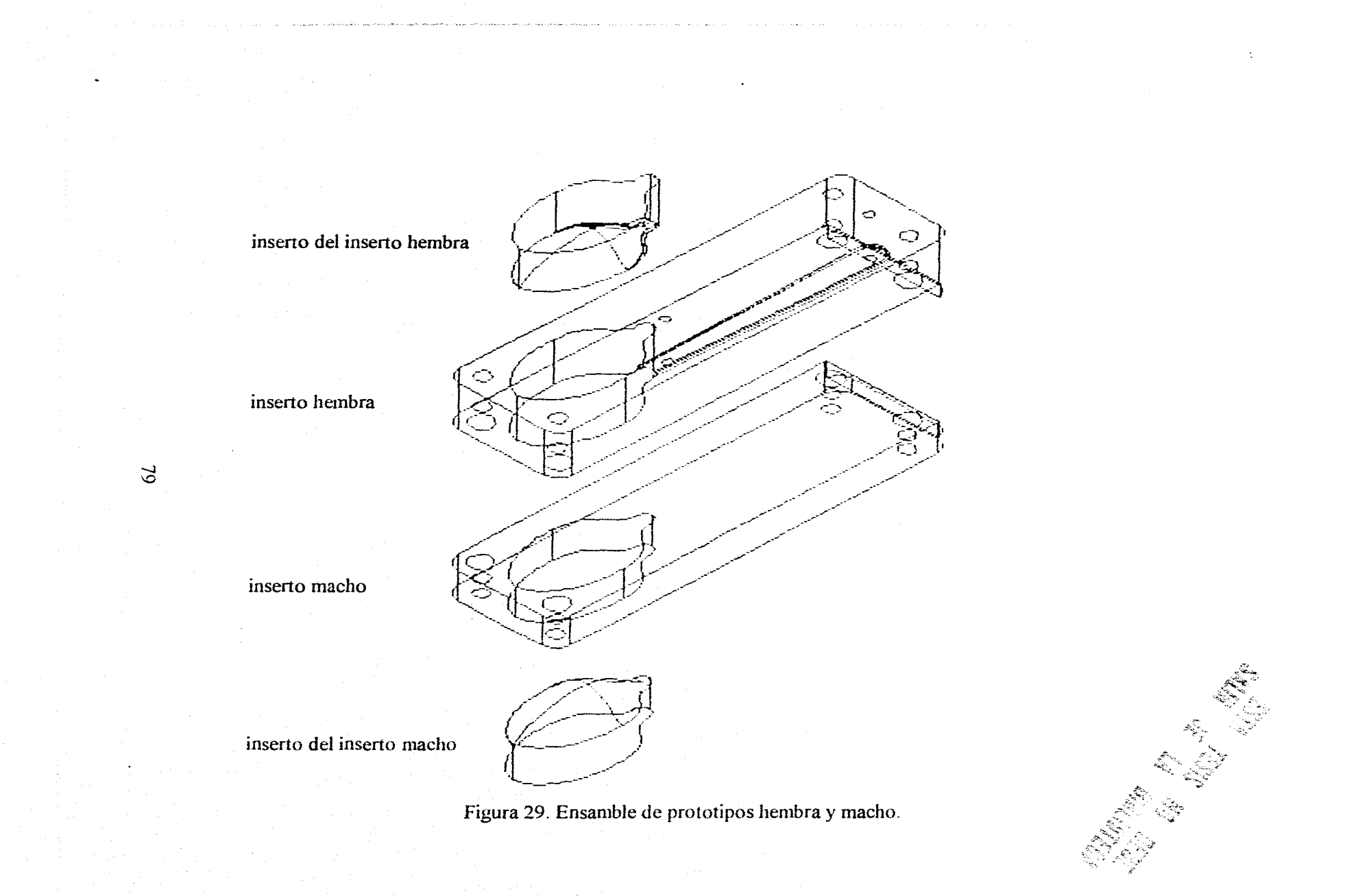

Una actividad paralela a la planeación de la ruta de maquinados es la selección de herramientas: para el maquinado de las superficies complejas, o sea, aquellas que no son perpendiculares a ningún plano coordenado, se seleccionó una herramienta de 1/4(in) de "forma", es decir, una cuya sección de corte sea semicircular de radio  $\frac{1}{s}$ (in), la ventaja de esta herramienta es que al ser de sección semicircular al girar es de sección semiesférica, y el maquinado es puntual, por lo que se obtiene alta pfecisión al maquinar superficies complejas, tomando en cuenta que los cortes de la herramienta son tangentes a la superficie. Para los demás maquinados de fresado fueron utilizadas herramientas rectas de  $\frac{3}{8}$  (in),  $\frac{1}{16}$ (in),  $\frac{1}{16}$ (in), y para los barrenos brocas de  $\frac{1}{4}$ (in) y  $\frac{5}{32}$  (in), como se puede observar todas estas herramientas son de medidas comerciales lo que es recomendable para no perder tiempo e incrementar gastos conseguiendo o haciendo una herramienta especial.

Cuando se generaron las trayectorias se utilizaron las cuatro técnicas mencionadas anteriormente: seguimiento de una trayectoria, *pocket, flowline* y maquinado de una superficie, dependiéndo del caso se utilizaron las lineas que definen la geometría, es necesario mencionar que para *flowline* y maquinado de una superficie es necesario crear superficies para obtener las trayectorias, estas superficies son hechas y dispuestas a la comodidad del usuario utilizando las curvas de la geometría, y en algunas ocasiones es necesario generar nuevas curvas auxiliares y nuevas superficies, en el caso de la pala cóncava o hembra fué necesario crear superficies cóncavas menores dentro de la definitiva, para irse aproximando por desbastes a la cavidad final.

En total fueron generadas treinta y tres trayectorias de maquinados usando las cuatro técnicas, los avances y revoluciones por minuto del husillo fueron exagerados, para controlarlos en el momento de su maquinado.

Al momento de correr el post-proceso de cada una de estas trayectorias se fueron obteniendo los códigos NC, muchos de estos códigos sobrepasaban la capacidad de memoria del controlador de la máquina-herramienta CNC (45 KBytes), por lo que tuvieron que ser seccionados, dando lugar a un total de doscientos siete progamas que en total sumaban en extensión 7.65 MBytes, de los cuales no se corrieron setenta y nueve programas que correspondían al acabado de la pala convexa del inserto macho, esta determinación se tomó sobre la marcha al observarse que no es necesario tener un gran acabado (como se hizo para la pala concava del inserto hembra); con un semiacabado es posible observar los defectos de diseño, se ahorra tiempo de generadión de trayectorias, tamaño de programas y tiempo de maquinado.

Los programas deben de ser editados ya que no se obtienen exactamente listos para ser corridos, por errores dentro del post-proceso necesitan de unos pequeños arreglos. Al seccionarse programas debido a su extensión deben editarse, verificando que en las coordenadas  $X e Y$  donde termina una sección debe empezar la siguiente a mayor altura, y después la herramienta debe bajar a la coordenada *Z* para continuar el maquinado, evitando así colisiones o en su caso desbastes indeseables.

Para proceder al maquinado se deben exportar los programas NC de una computadora al controlador de la máquina CNC, esto se hizo gracias a un programa de transferencia de datos llamado SP a 9600 Baudios/seg, paridad par, 7 Bits de longitud de palabra, 1

Stopbit, por via serie RS232, tanto la computadora como el controlador de CNC deben ser preparados para que se pueda transferir información en las condiciones establecidas. La transferencia de datos toma su tiempo, pero puede empezarse a maquinar una vez que el programa se esta cargando en el controlador, esto es arriesgado porque si la corrida alcanza a la transferencia de datos el maquinado se detiene, y hay que esperar a la transferencia de datos restantes haciéndose más lento el maquinado, sin embargo con la experiencia adquirida se puede correr un programa en su plena transmisión tomando en cuenta el avance de maquinado y la velocidad de transmisión, y de esta manera se ahorra tiempo de uso de máquina.

Las actividades que se desempeñan durante el maquinado, pueden considerarse desde la selección de la pieza en bruto la cuál debe ser lo más ideal posible, es decir, que no sean necesarios excesivos desbastes para la obtención de la pieza final, a esta se le deben matar los filos para tener una mejor sujección en la prensa, la pieza en bruto se debe montar verificando la ortogonalidad con respecto a la máquina, este montado debe ser firme y auxiliado de un mazo de goma para evitar vibracciones innecesarias.

Deben ser regulados manualmente el avance y las revoluciones de la herramienta de corte, interrumpiendo el programa si es necesario para verificar el acabado que se esta obteniéndo.

Los avances y revoluciones obtenidos en textos de corte de materiales, no siempre son los ideales, se debe jugar con estos dos parámetros hasta obtener el acabado deseado, estos son señalados en la siguiente tabla:

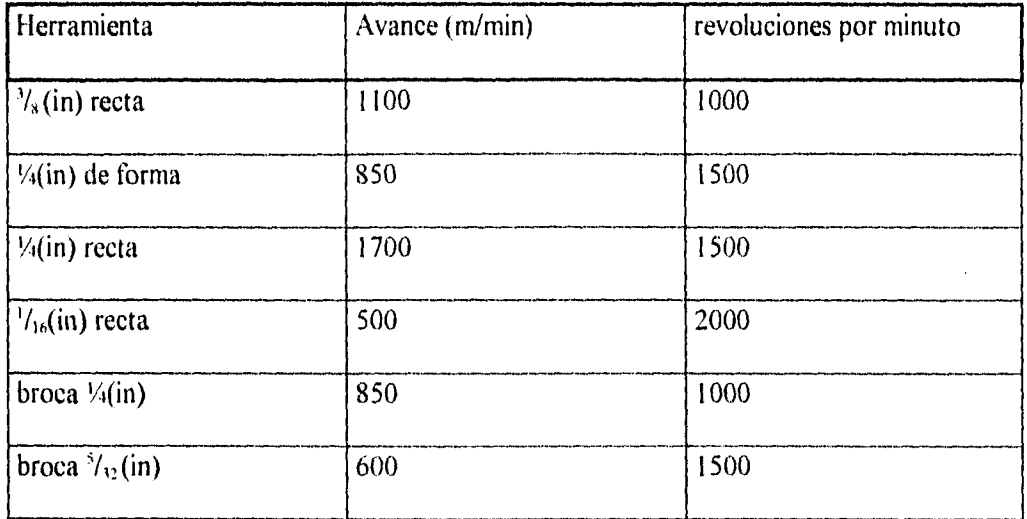

Cuando han sido manufacturadas las piezas de ensamble interiores deben ser verificadas con respecto a las exteriores sin ser desmontadas de la máquina, en caso contrario se perdería el cero pieza siendo necesario volverlo a establecer con el riesgo de no obtenerlo con la misma precisión, si las piezas aún no tienen el ajuste deseado, este se debe conseguir en pequeñas aproximaciones y disminuyéndolas, para el caso de estos insertos se empezaron las aproximaciones con .0075 mm y conforme más cerca se encontraba el ajuste se fueron reduciendo hasta .0025 mm.

Para terminar los prototipos, estos fueron ensamblados en una prensa mecánica vertical común y se desbastó el sobrante de la parte posterior (Fig.30).

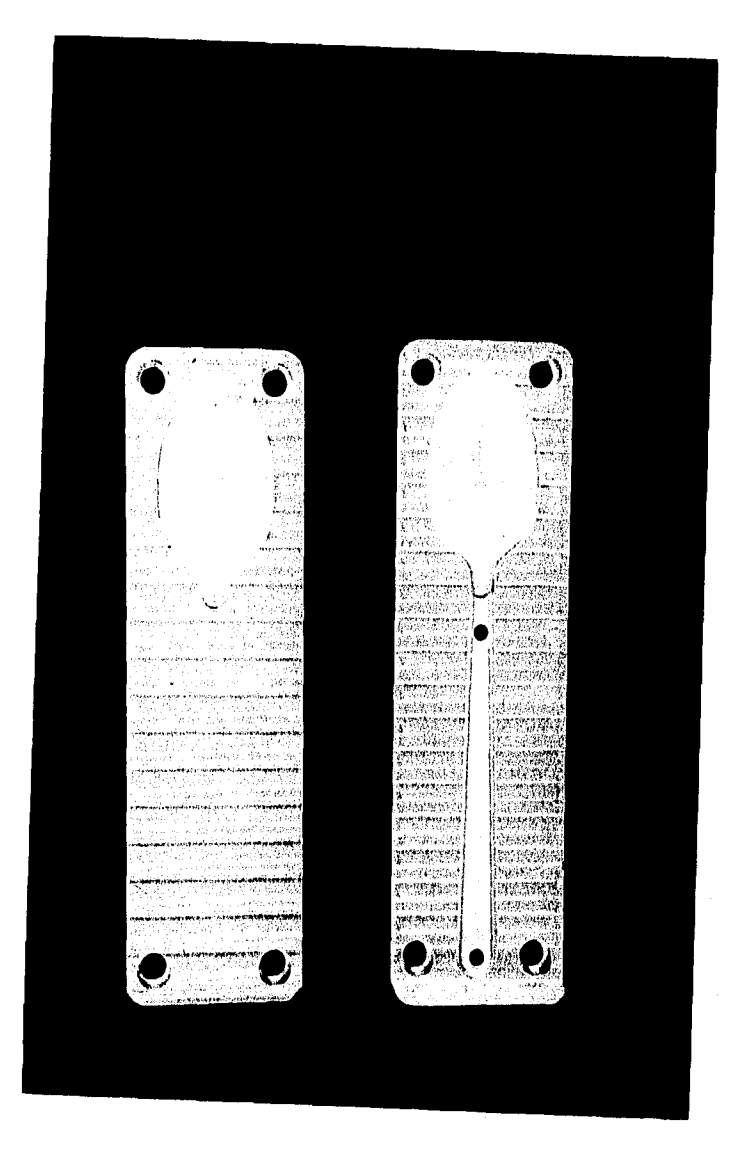

Figura 30. Prototipos terminados,

 $\bar{z}$ 

La ruta adoptada y recomendada para la obtención de prototipos rápidos por medio de sistemas CAM se muestra en el siguiente diagrama de flujo (Fig. 3 I ).

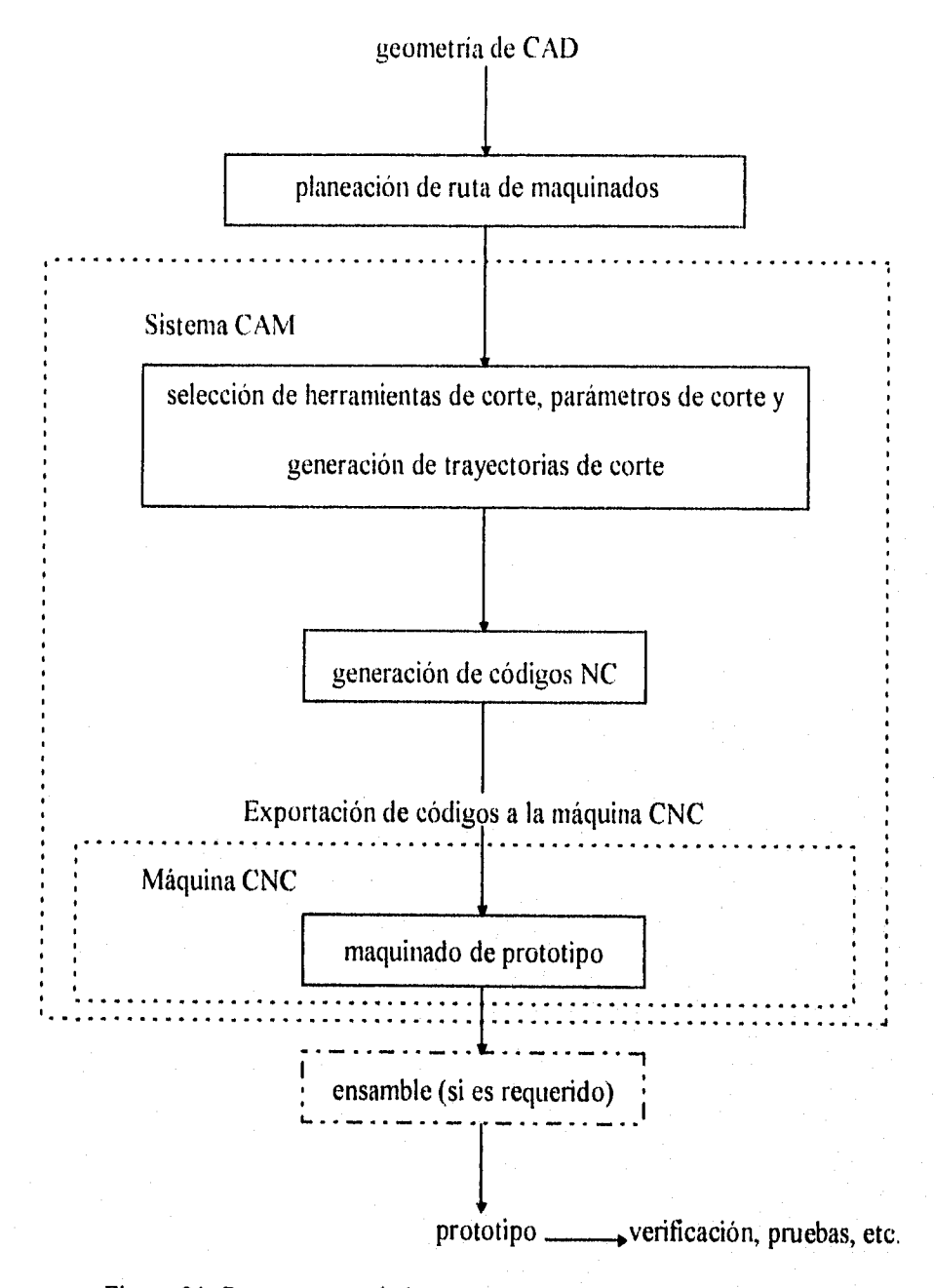

Figura 31. Ruta recomendada para la obtención de prototipos rápidos

por sistemas CAM.

# **Recomendaciones para la manufactura de prototipos rápidos por sistemas CAM.**

**1.** El diseño del prototipo debe hacerse en su totalidad en el sistema CAD, y no dejar para CAM actividades de diseño, en el caso de moldes las multiples cavidades deben ser diseñadas con todas sus especificaciones (linea de partición, botadores, etc.)

2. Para manufacturar un prototipo rápido por medio de sistemas CAM, se deben establecer las consideraciones necesarias para su maquinado y la factibilidad de la realización del prototipo planeando una ruta de maquinados.

3. Se deben seleccionar herramientas comerciales.

4. Se deben de generar las trayectorias de maquinado de la manera más sencilla posible, ya que esto se traducirá en ahorros de memoria con programas más pequeños, reduciéndose los tiempos de maquinado y por lo tanto se benefician los costos de producción.

5. Cuando la trayectoria generada no cumple con los requisitos del usuario, pero si en parte lo hace y en muchos casos si es factible, se debe editar el programa NC de dicha trayectoria para poder realizar el maquinado desado.

### **Defectos del prototipo.**

Se puede observar que en el prototipo del inserto existen algunos defectos, estos se deben a dos factores: a la geometria CAD y a errores humanos durante los maquinados.

Debido a la geometría CAD se puede observar que:

1. Para definir la zona de la cuchara que corresponde a la pala cóncava son necesarias dos curvas: una transversal y la otra longitudinal, estas curvas se ven claramente marcadas en los maquinados (Fig.32), esto es debido a que son muy bruscas, es decir, las cuatro superficies que forman estas dos curvas y el contorno no tienen una continuidad suficiente para eliminar sus fronteras, estas deben ser "suavizadas", o sea, redibujarlas de manera que entre las superficies que formen no exista un salto tan marcado, este problema se deriva del tipo de curvas, estas son dos Splines creadas en intervalos de 5 mm, podrían ser más "suaves" si se incrementara este intervalo, o tal vez si se crearan tomando solo sus puntos inicial, final, máximos y mínimos.

2. En el inserto macho se puede notar como durante el maquinado la herramienta "se clavó" (Fig. 33), es decir, bajó en el eje *Z* sin razón aparente, pero se puede observar en la geometria CAD de la pieza, que justo por esa zona existe un declive muy brusco en la curva Spline longitudinal (Fig. 34), esto puede ser la causa de esta anomalía, este defecto se conjunta con un error humano al no haberse apreciado este movimiento durante la simulación de la trayectoria, de lo contrario se hubiera editado el programa NC y en consecuencia evitado este defecto.

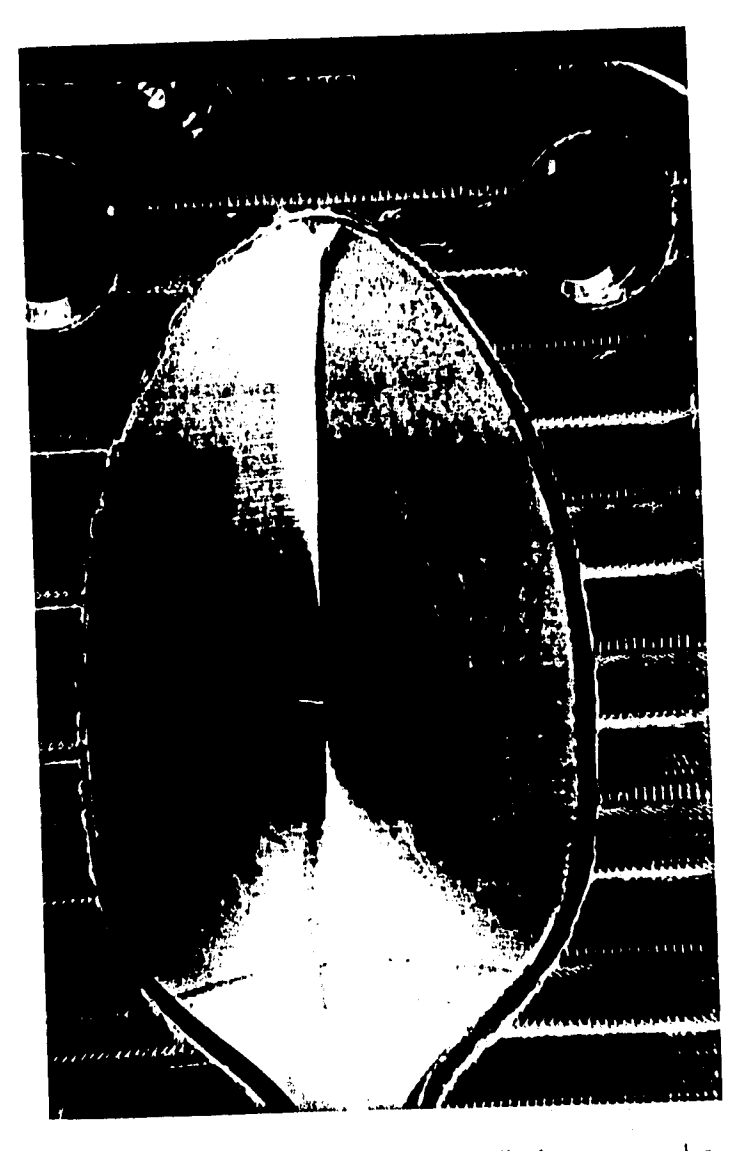

Figura 32. Curvas transversal y longitudinal muy marcadas.

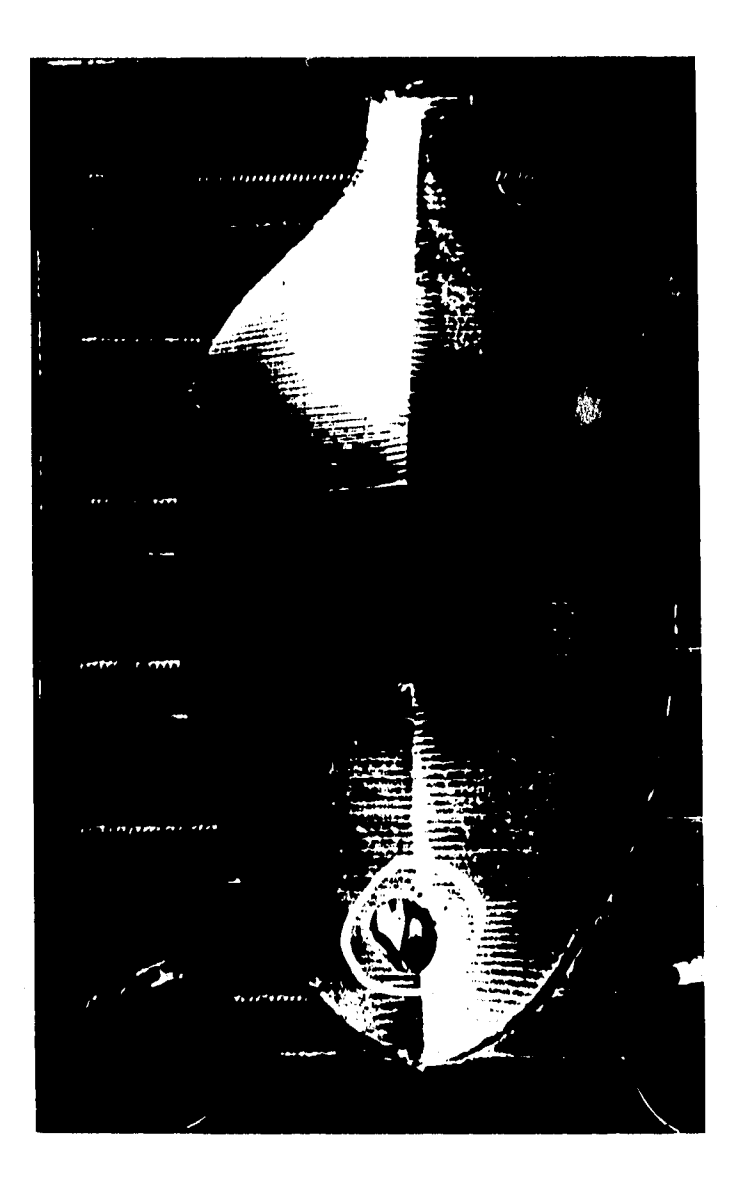

Figura 33. Maquinado indeseable en el inserto macho.

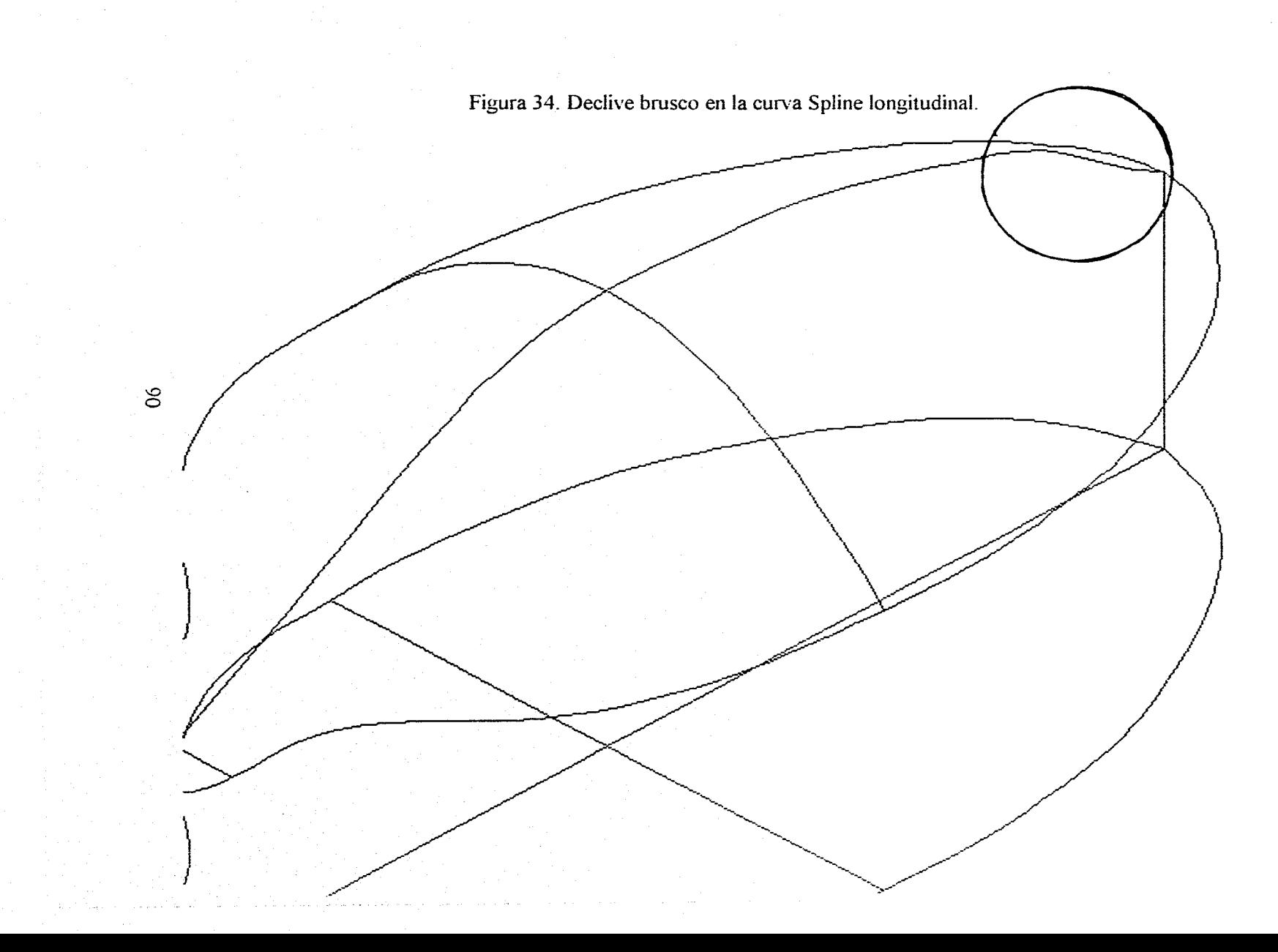

Con respecto a los errores humanos:

1. En el inserto hembra se observan rayaduras sobre la superficie plana de contacto, estas se deben a que no fueron limpiadas las rebabas de material, y al ser volteada la pieza estas la marcaron.

2. Se puede observar al igual en el inserto del inserto hembra un mal desbaste en la intersección de las dos piezas (Fig.35), este fue causado porque en primer lugar se movió el cero pieza para hacer unos maquinados y después no se regresó al origen anterior, la pieza fué maquinada y desmontada del banco de la máquina, al verse el primer error se volvió a montar la pieza para maquinaria, pero el nuevo origen estaba desplazado con respecto al anterior en el eje Y, lo que ocasionó este desbaste indeseable.

3. El inserto del inserto macho, tiene una pequeña rayadura en su pared de contorno lateral, esta fué hecha accidentalmente en el momento de ser cortado con segueta.

4. Existen rayaduras en general en los dos insertos, debido a manejos inapropiados (Fig.36).

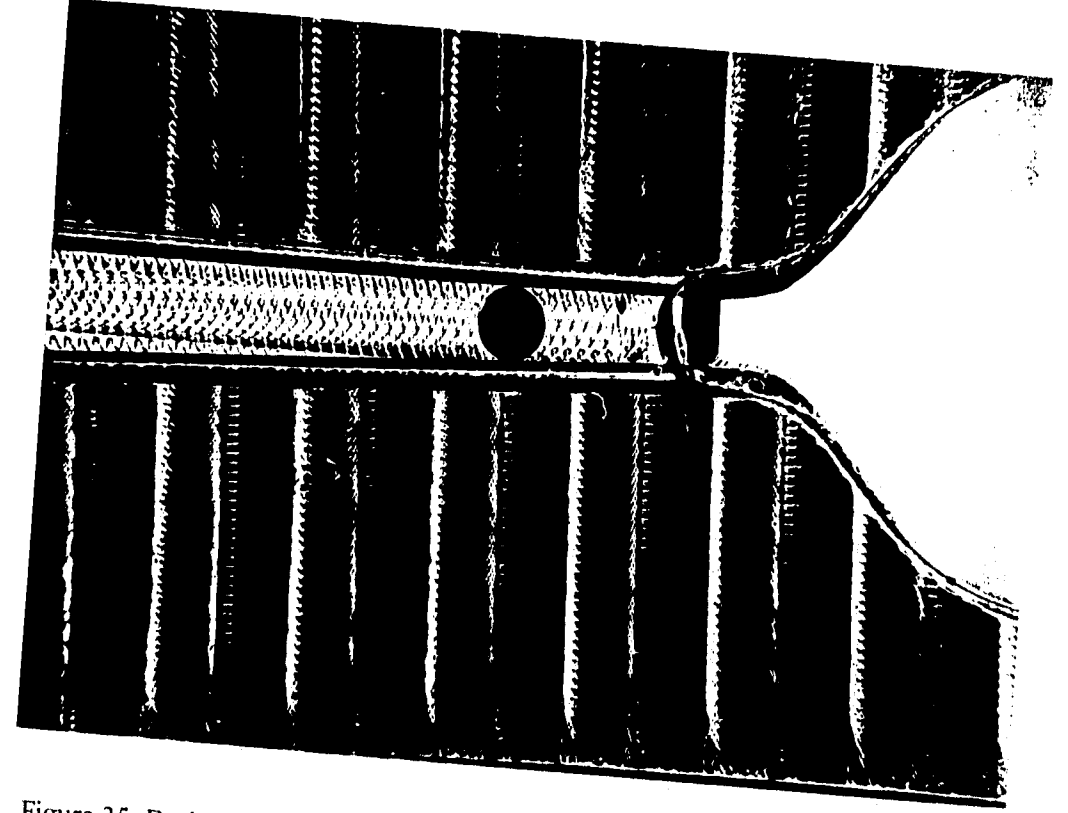

 $\mathcal{F}$   $\sim$   $\mathcal{F}$  becomes indeseable causado por haberse desmontado la  $\mathcal{F}$ 

pieza de trabajo.

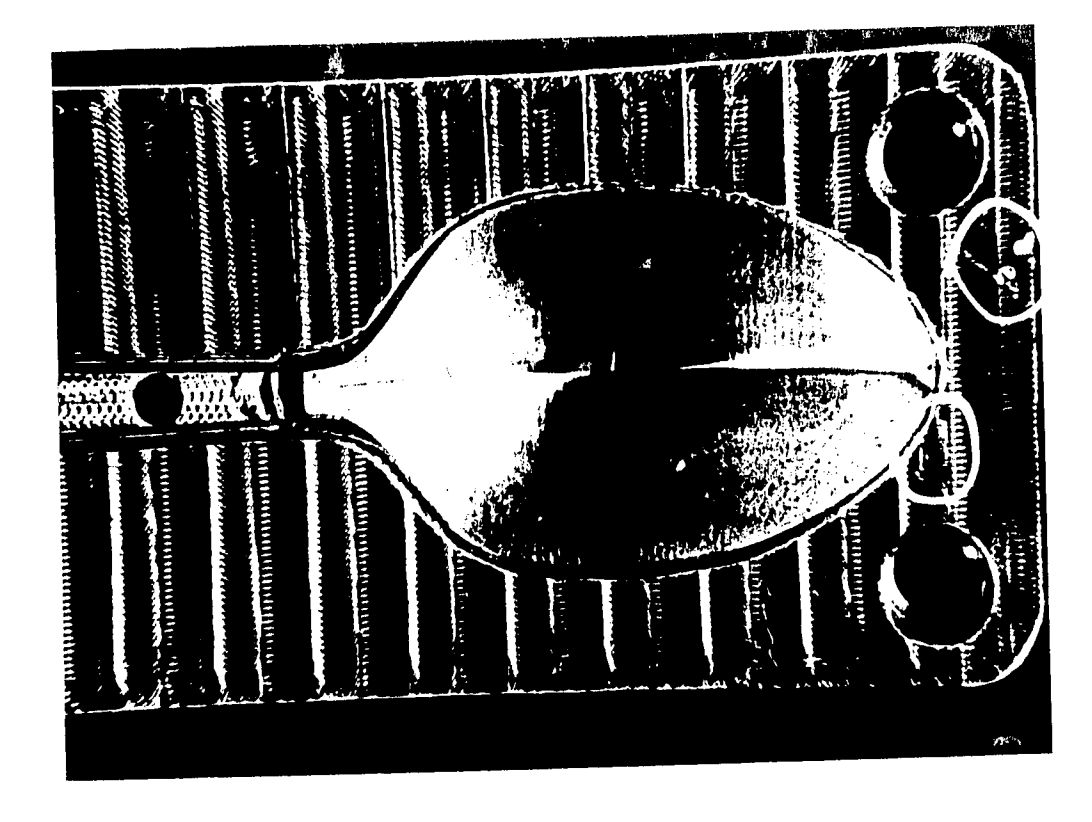

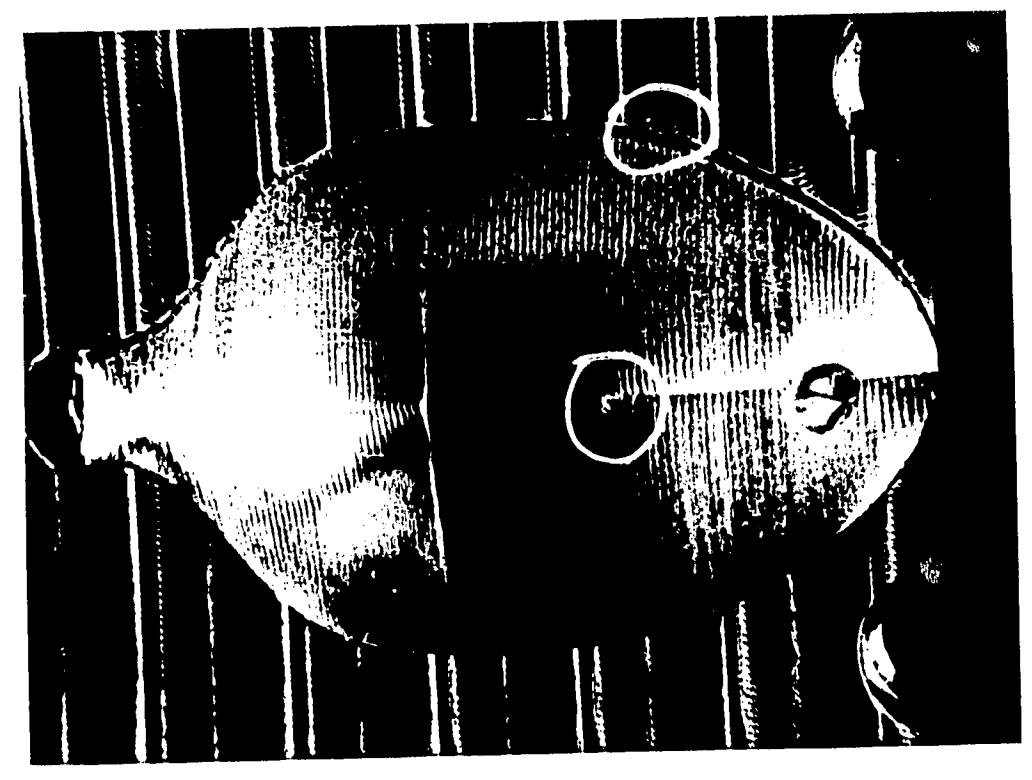

Figura 36. Rayaduras ocasionados por manejos inapropiados.

#### Conclusiones.

Aunque la tecnología de sistemas CAM esta en desventaja con respecto a los últimos desarrollos en manufactura de prototipos rápidos, esta técnica es una buena opción para esta actividad dada la precisión con que se pueden realizar los prototipos rápidos a un bajo costo y en un corto tiempo, tomando en cuenta los beneficios que aportan al proceso de diseño y manufactura.

Para la manufactura de prototipos rápidos por sistemas CAM, es requerida una comunicación real entre los departamentos CAD y CAM, es decir, la transferencia de datos de la geometría a la pieza debe ser lo más clara posible, y de esta manera, la pieza se aproxima con más precisión al diseño conceptual, es de notarse que entre mejores sistemas de Software y Hardware se apliquen a esta técnica, la capacidad de variación de un diseño aumenta y por lo tanto su calidad.

No se debe menospreciar la importancia de la manufactura de prototipos rápidos dentro del proceso de diseño de un producto, estos permiten una mayor flexibilidad y libertad para esta actividad, y en muchos casos reducen los costos de producción, es necesario integrar esta tilosotia al proceso de diseño.

Si el caso es apreciar los errores de diseño, no es necesario dar un gran acabado a los prototipos rápidos, sino uno suficiente para apreciar dichos defectos.

Los sistemas de manufactura de prototipos rápidos están desarrollándose y comercializándose a gran velocidad, aventajando a la manufactura de prototipos por sistemas CAM (trabajan en menor tiempo, a menor costo y con menos herramientas), por lo que es urgente que estos se incorporen a la industria y escuelas de Ingeniería mecánica

de México, en su defecto se deben implementar técnicas de fabricación de prototipos rápidos por sistemas CAM en la micro, pequeña y mediana industria que cuentan con tecnología de manufactura CAM.

La Ingeniería Simultánea es un recurso que satisface las exigencias actuales de fabricación, reduciendo costos, tiempos e incrementando la calidad del diseño, por lo que es necesaria su promoción dentro de los procesos de manufactura, a la vez que se debe integrar la manufactura de prototipos rápidos a este proceso debido a que mejoran la comunicación entre los departamentos que intervienen en el proceso, permiten obtener una planeación óptima hacia la manufactura y elevan la calidad del diseño.

Se puede observar gracias a la manufactura del prototipo del inserto del molde el diseño conceptual es correcto, ya que la manufactura de la pieza es factible con un resultado aceptable, sin embargo son recomendables los cambios en la geometría señalados anteriormente para mejorar el diseño y en consecuencia obtener una pieza de mayor calidad.

#### Bibliografía.

1. Título: CAD/CAM theory and practice.

Autor: Ibrahim Zeid.

Editorial: McGraw Hill.

2. Título: Tesis de maestría; Aplicaciones del CAD/CAM al diseño mecánico.

Autor: Cuitlahuac Osorio C.

Facultad de Ingeniería. UNAM.

3. Título: Production Engineering the compettitive edge.

Autor: Weck, Eversheim, Kónig, Pfeifer.

Editorial: Butterworth Heinemann.

4. Título: Revista Annals of the CIRP. Concurrént Engineering.

Autor: G. Sohlenius.

Número: 2, febrero 1992. Vol: 41.

5. Título: Revista Mechanical Engineering. Rapid prototyping is coming of age. Autor: Steven Ashley.

Número: 7, julio 1995. Vol: 117.

Editorial: ASME.

6. Título: Revista Automotive Engineering. CAM Software. Autor: Linda Trego.

Número: 11, noviembre 1995. Vol: 103.

Editorial: SAE.

7. Título: Revista Mechanical Engineering. Rapid concept modelers.

Autor: Steven Ashley.

Número: 1, enero 1996, Vol: 118.

Editorial: ASME.

8. Título: Revista Mechanical Engineering. A new dimension for office printers.

Autor: Steven Ashley.

Número: 3, marzo1996. Vol: 118.

Editorial: ASME.

9. Título: Maquinado de metales con máquinas-herramienta.

Autor: John L. Feirer.

Editorial: CECSA.